virtual memory 4

#### **last time**

mmap: files appear as part of memory

shared mmap: physical pages assigned  $=$  pages read()/write() uses

private mmap: copy-on-write done for pages

processes memory as bunch of mmap calls

page cache: memory  $=$  cache for data on disk data on disk  $=$  all files  $+$  program data (program data (e.g. heap) assigned place on disk when needed)

page cache data structures

processor handles cache hits for virtual addresses via page tables OS handles cache hits for location in file need reverse lookup for page replacement need to choose not-going-to-be-used pages for replacement  $2$ 

# **virtual address/file offset** → **location on disk** virtual address (used by program) file  $+$  offset (for read()/write()) physical page disk location and the contract of the contract of the contract of the contract of the contract of the contract o<br>
disk (if cached) page table OS datastructure | CS datastructure | CS datastructure | CS datastructure | CS datastructure | CS datastructure | CS datastructure | CS datastructure | CS datastructure | CS datastructure | CS datastructure | CS datastruct OS datastructure

# **virtual address/file offset** → **location on disk** virtual address (used by program) file  $+$  offset (for read()/write()) physical page disk location and the control of the control of the control of the control of the control of the control of the control of the control of the control of the control of the control of the control of the control of the contr page table OS datastructure  $\begin{array}{|c|c|c|}\n\hline\n\text{baseed on } \text{files} \text{ystem} \text{---} \text{later topic} & \text{ref} \\\hline\n\end{array}$ OS datastructure

#### **virtual address/file offset** → **location on disk**

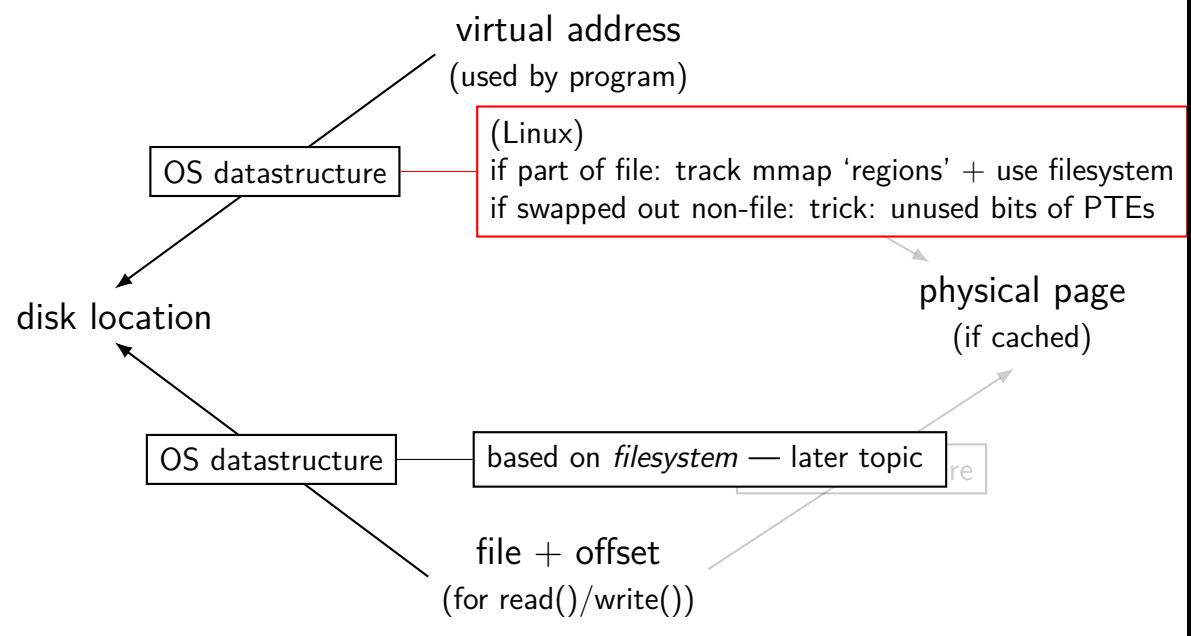

#### **page replacement goals**

hit rate: minimize number of misses

throughput: minimize overhead/maximize performance

fairness: every process/user gets its 'share' of memory

will start with optimizing hit rate

#### **max hit rate** ≈ **max throughput**

optimizing hit rate almost optimizes throughput, but…

#### **max hit rate** ≈ **max throughput**

optimizing hit rate almost optimizes throughput, but…

cache miss costs are variable

…

creating zero page versus reading data from slow disk? write back dirty page before reading a new one or not? reading multiple pages at a time from disk (faster per page read)?

# **being proactive?**

can avoid misses by "reading ahead" guess what's needed — read in ahead of time wrong guesses can have costs besides more cache misses

can save modified pages to disk in the background

we will get back to this later

for now — only access/evict on demand

## **optimizing for hit-rate**

assuming:

we only bring in pages on demand (no reading in advance) we only care about maximizing cache hits

best possible page replacement algorithm: Belady's MIN

replace the page in memory accessed furthest in the future (never accessed again  $=$  infinitely far in the future)

## **optimizing for hit-rate**

assuming:

we only bring in pages on demand (no reading in advance) we only care about maximizing cache hits

best possible page replacement algorithm: Belady's MIN

replace the page in memory accessed furthest in the future (never accessed again  $=$  infinitely far in the future)

impossible to implement in practice, but…

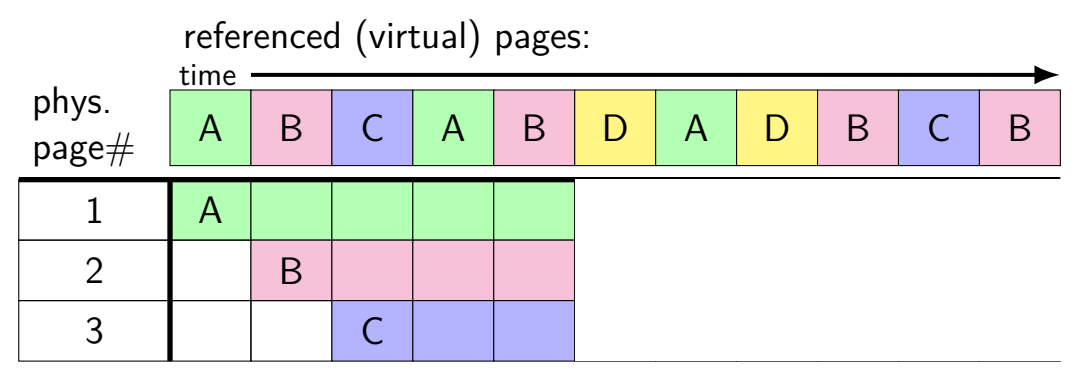

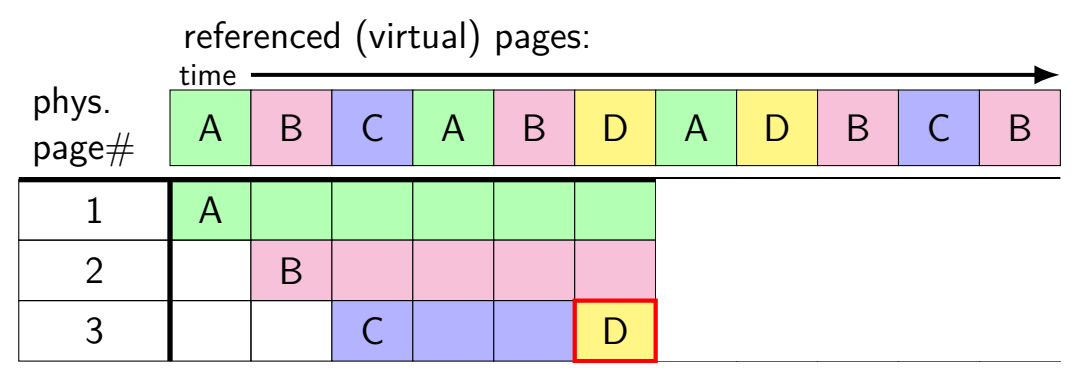

A next accessed in 1 time unit B next accessed in 3 time units C next accessed in 4 time units choose to replace C

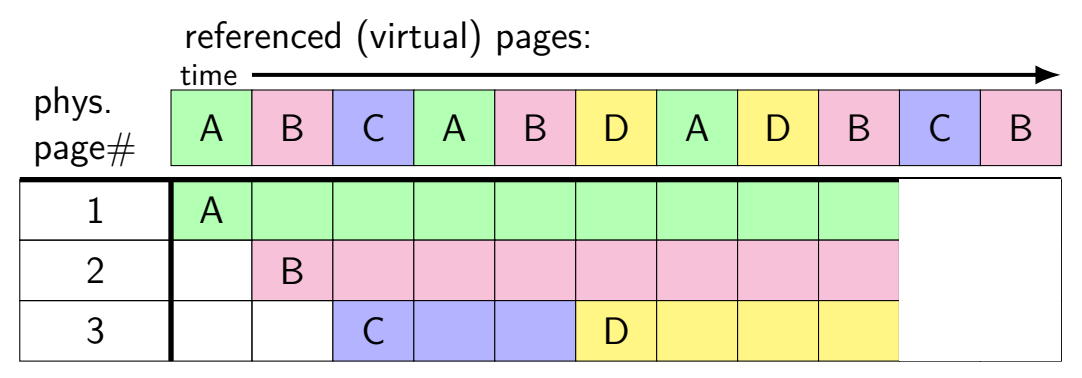

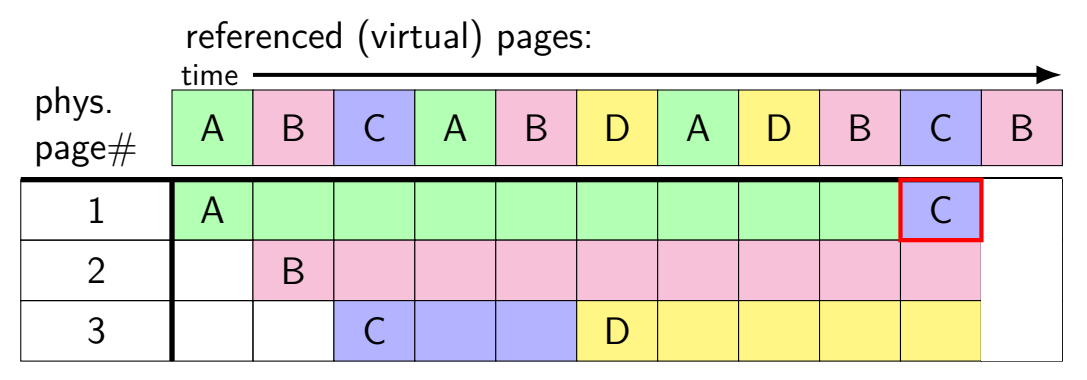

A next accessed in  $\infty$  time units B next accessed in 1 time units D next accessed in  $\infty$  time units choose to replace A or D (equally good)

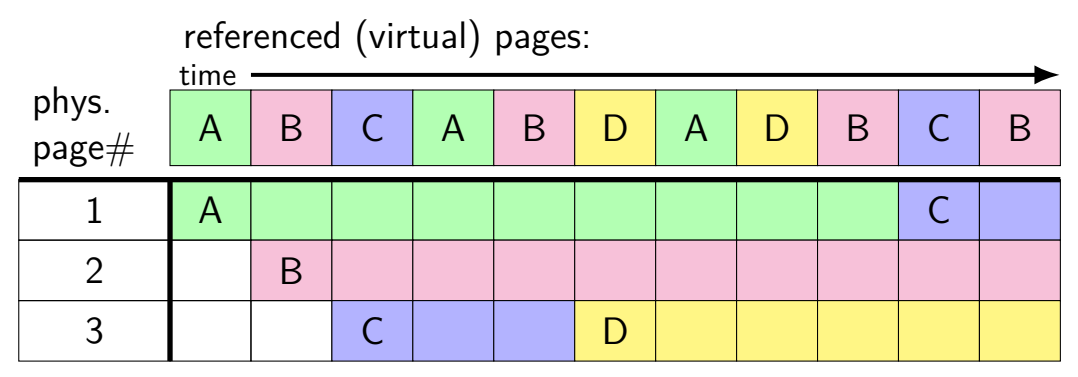

## **Belady's MIN exercise**

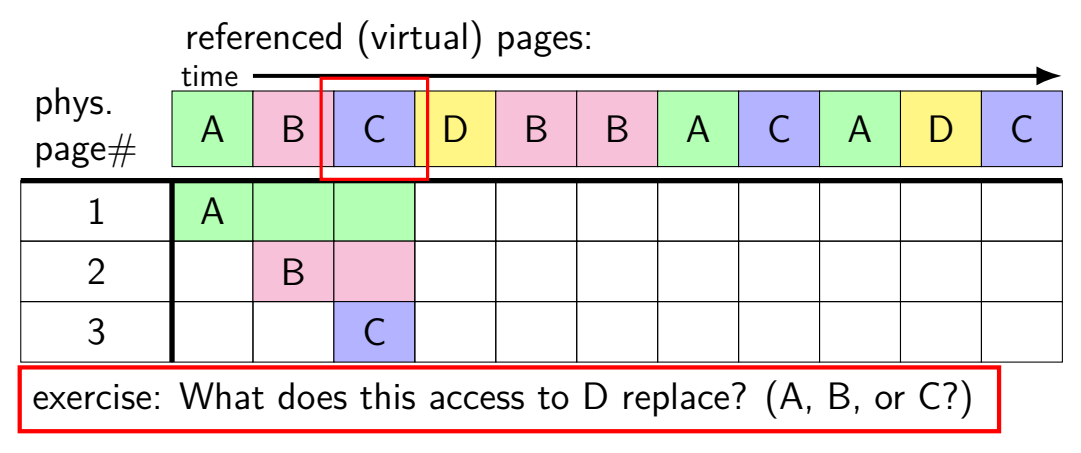

## **practically optimizing for hit-rate**

recall?: locality assumption

temporal locality: things accessed now will be accessed again soon

(for now: not concerned about spatial locality)

more possible policies: least recently used or least frequently used

## **practically optimizing for hit-rate**

recall?: locality assumption

temporal locality: things accessed now will be accessed again soon

(for now: not concerned about spatial locality)

more possible policies: least recently used or least frequently used

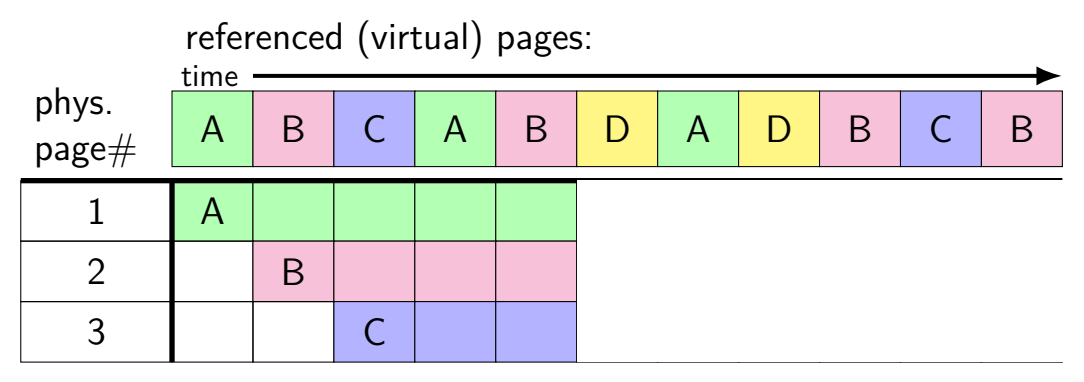

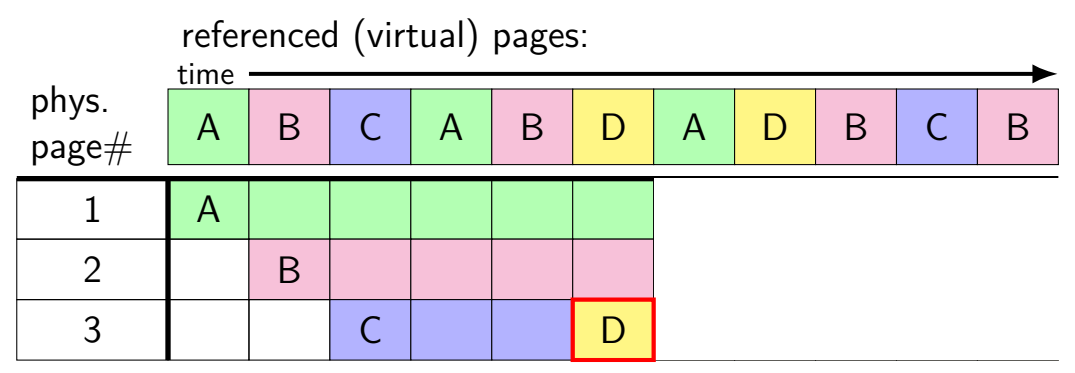

A last accessed 2 time units ago B last accessed 1 time unit ago C last accessed 3 time units ago choose to replace C

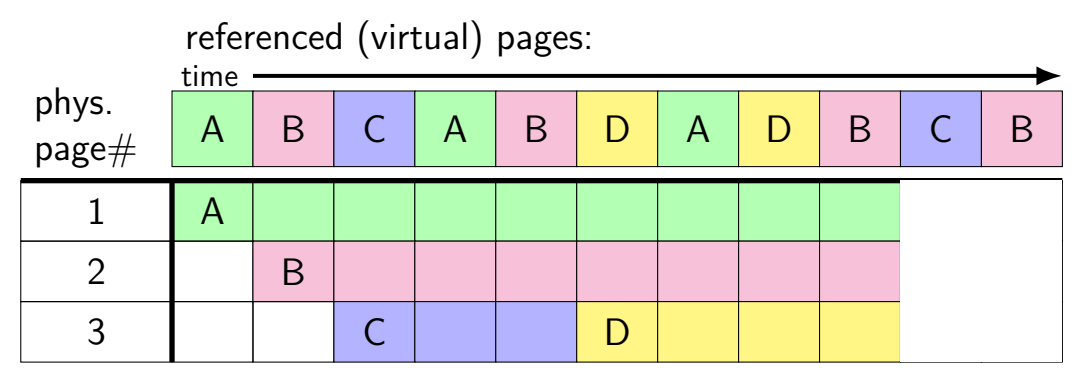

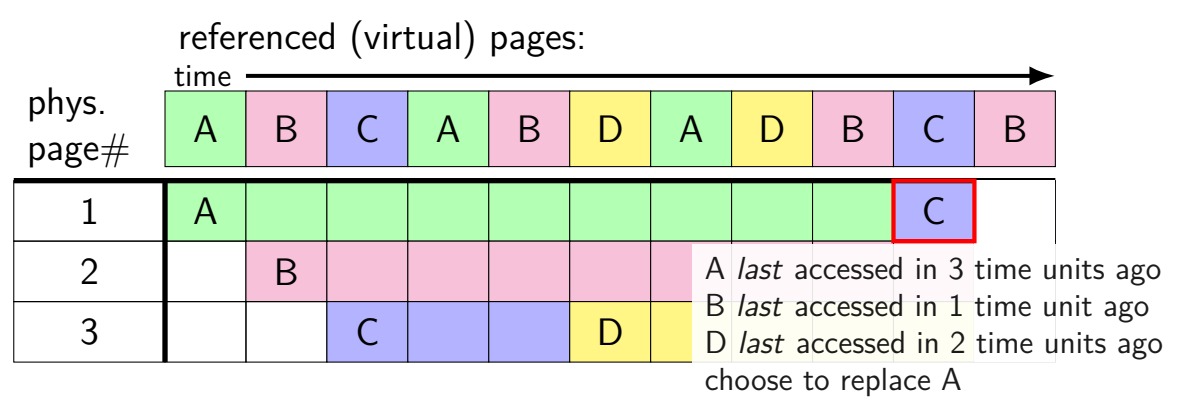

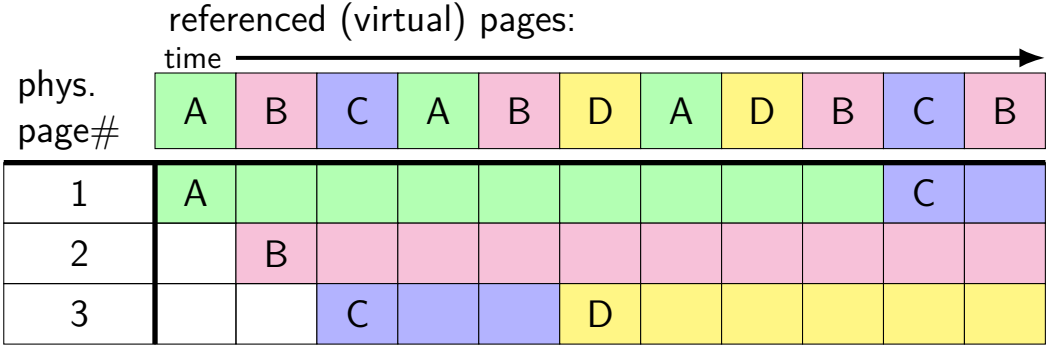

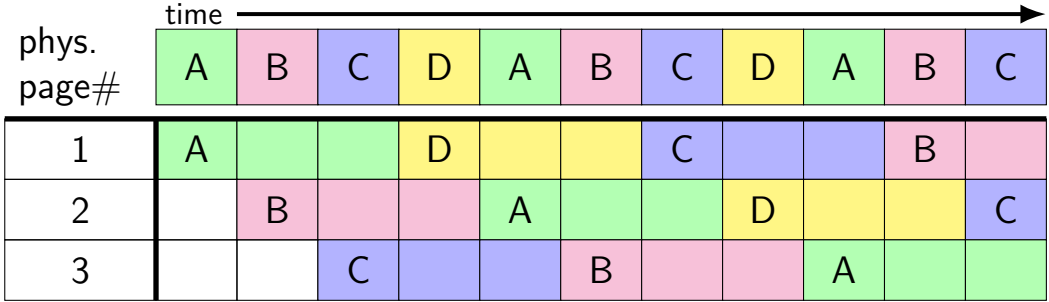

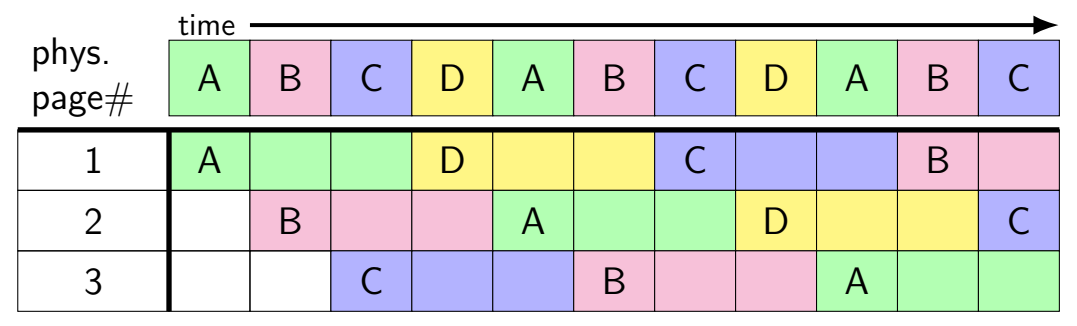

8 replacements with LRU

versus 3 replacements with MIN:

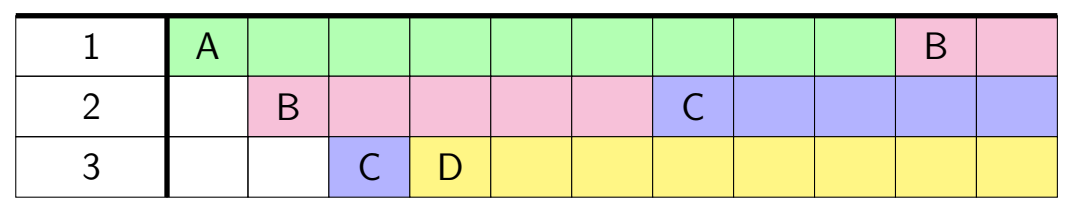

# **least recently used (exercise) [intro]**

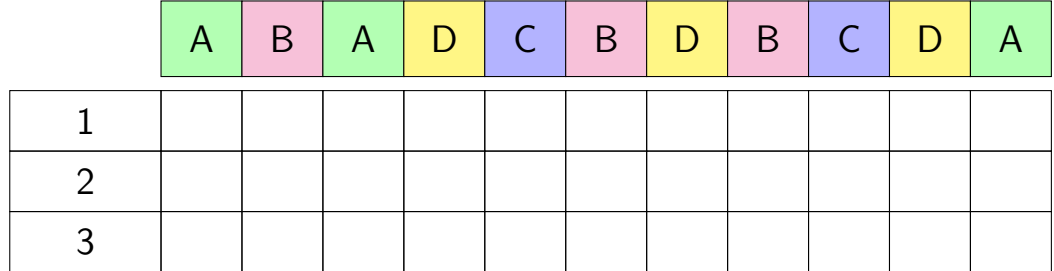

#### **least recently used (exercise)**

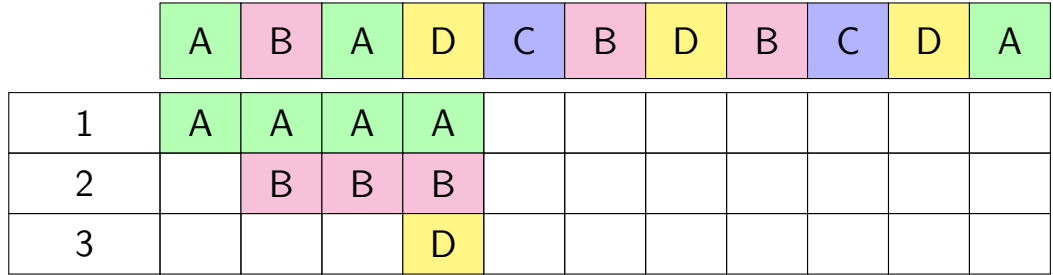

### **least recently used (exercise) (2)**

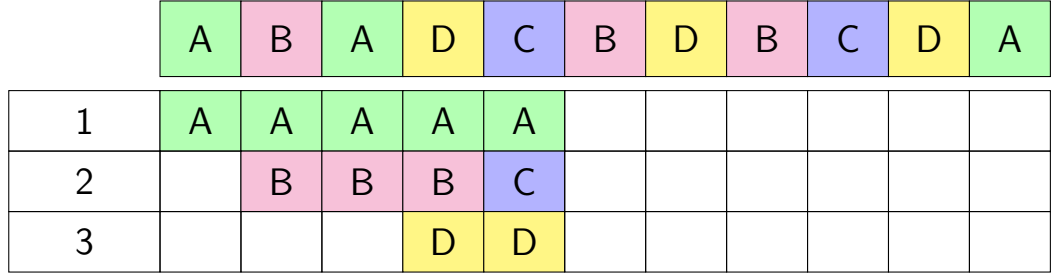

# **least recently used (exercise) (3)**

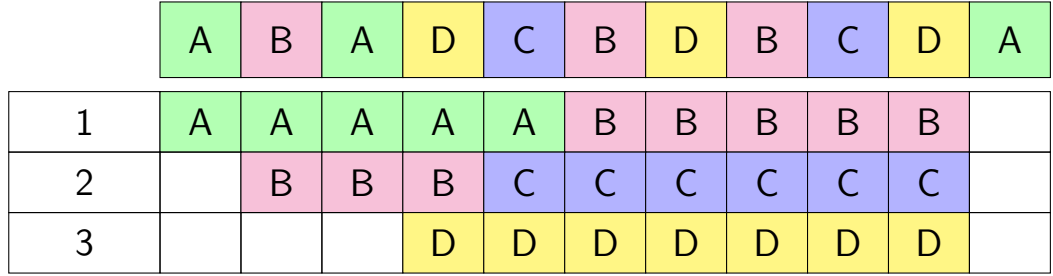

# **least recently used (exercise) (4)**

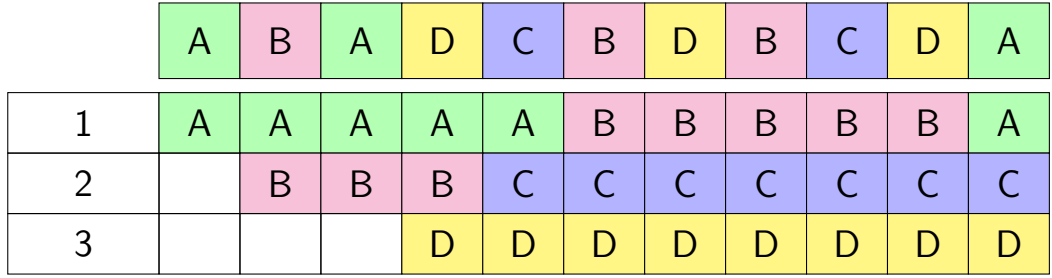

## **pure LRU implementation**

implementing LRU in software

maintain doubly-linked list of all physical pages

whenever a page is accessed: remove page from linked list, then add page to head of list

whenever a page needs to replaced:

remove a page from the tail of the linked list, then evict that page from all page tables (and anything else) and use that page for whatever needs to be loaded

## **pure LRU implementation**

```
implementing LRU in software
```
maintain doubly-linked list of all physical pages

```
whenever a page is accessed:
    remove page from linked lift, then
     add page need to run code on every access
whenever a probably 100+x slowdown?
```
remove a page from the tail of the linked list, then evict that page from all page tables (and anything else) and use that page for whatever needs to be loaded

#### **so, what's practical**

probably won't implement LRU — too slow

what can we practically do?

## **practically tracking accesses**

approximating  $LRU = "was this accessed recently"$ ?

don't need to detect all accesses, only one recent one

"was this accessed since we started looking a few seconds ago?"

#### **practically tracking accesses**

approximating  $LRU =$  "was this accessed recently"?

don't need to detect all accesses, only one recent one "was this accessed since we started looking a few seconds ago?"

one idea: track 'referenced' (or 'accessed') bit per page table entry set to true when page table entry used for lookup if OS clears periodically: indicates if accessed 'recently'  $('recently' = since last time it was cleared)$
### **implementing referenced bit**

software: mark PTE invalid if page fault happens, make valid and record 'referenced'

hardware: 'referenced' bit in page table entry when hardware uses page table entry, sets bit

> x86: accessed flag in page table entries (PTE\_A in xv6) not all hardware supports this

### **implementing referenced bit**

software: mark PTE invalid if page fault happens, make valid and record 'referenced'

hardware: 'referenced' bit in page table entry when hardware uses page table entry, sets bit x86: accessed flag in page table entries (PTE\_A in xv6) not all hardware supports this

same idea applies for detecting writes to know whether replaced page needs to be saved to disk called "dirty" bit

### **implementing referenced bit**

software: mark PTE invalid if page fault happens, make valid and record 'referenced'

hardware: 'referenced' bit in page table entry when hardware uses page table entry, sets bit x86: accessed flag in page table entries (PTE\_A in xv6) not all hardware supports this

same idea applies for detecting writes to know whether replaced page needs to be saved to disk called "dirty" bit

suppose two processes map same physical page example: two processees are running 'example.exe' physical pages holding that process's code

was the page accessed recently?

yes, if referenced by either process need to check multiple page tables

suppose two processes map same physical page example: two processees are running 'example.exe' physical pages holding that process's code

was the page accessed recently?

yes, if referenced by either process need to check multiple page tables

process A page table

process B page table

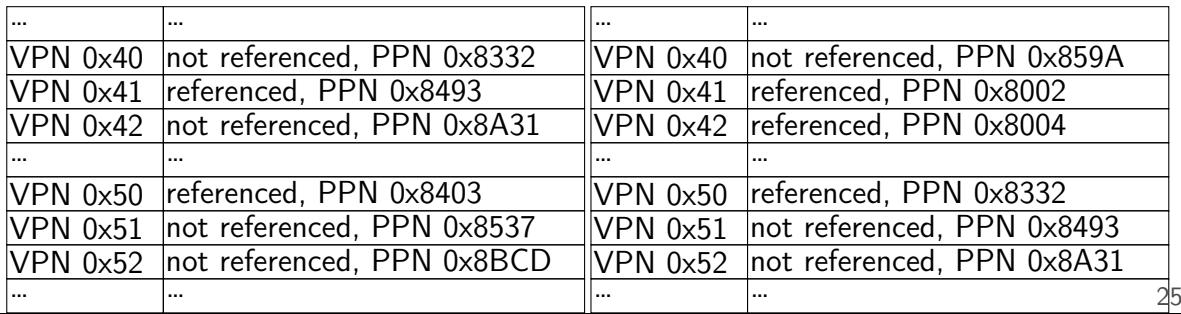

suppose two processes map same physical page example: two processees are running 'example.exe' physical pages holding that process's code

was the page accessed recently?

yes, if referenced by either process need to check multiple page tables process A page table

process B page table

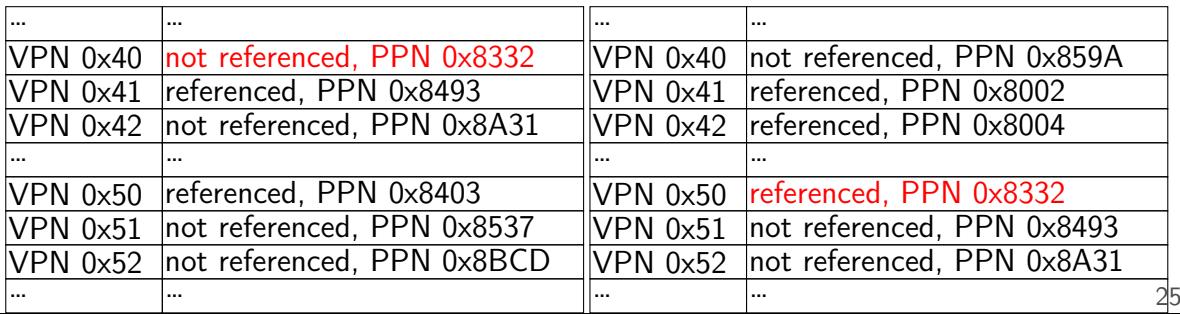

suppose two processes map same physical page example: two processees are running 'example.exe' physical pages holding that process's code

was the page accessed recently?

yes, if referenced by either process need to check multiple page tables process A page table

process B page table

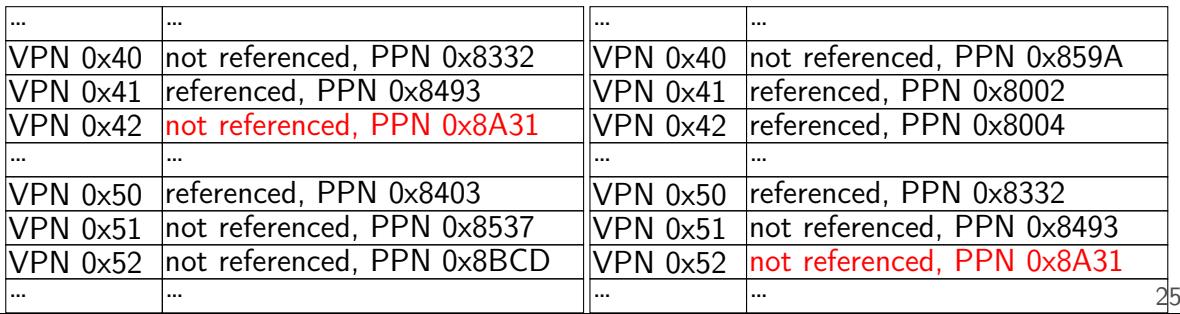

### **approximating LRU: second chance**

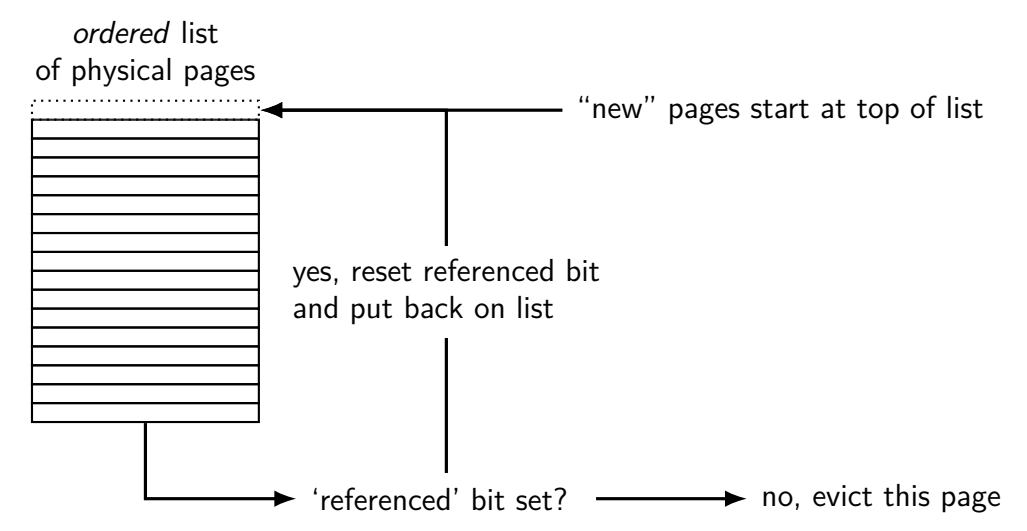

## **approximating LRU: second chance**

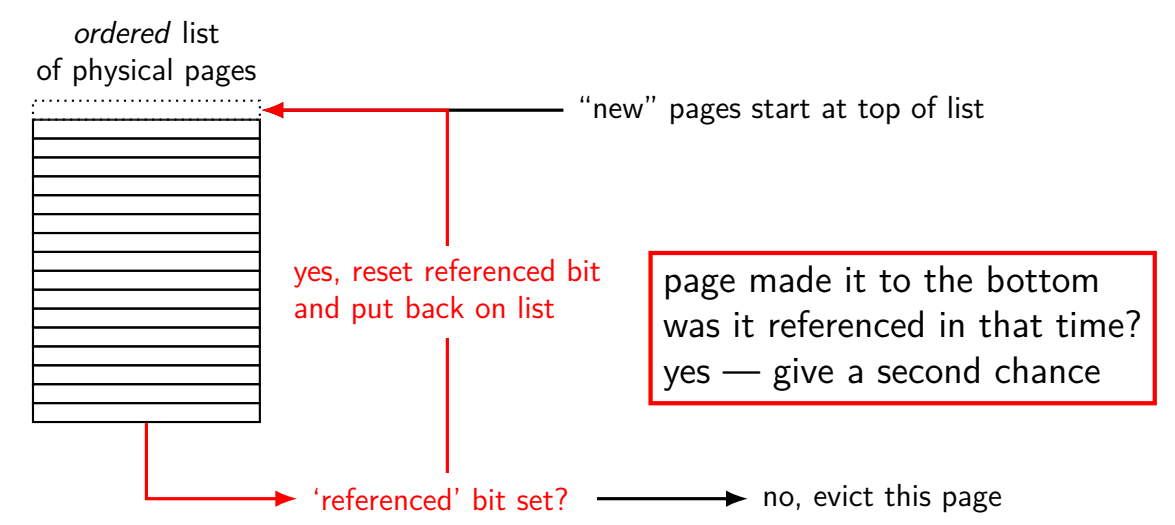

## **approximating LRU: second chance**

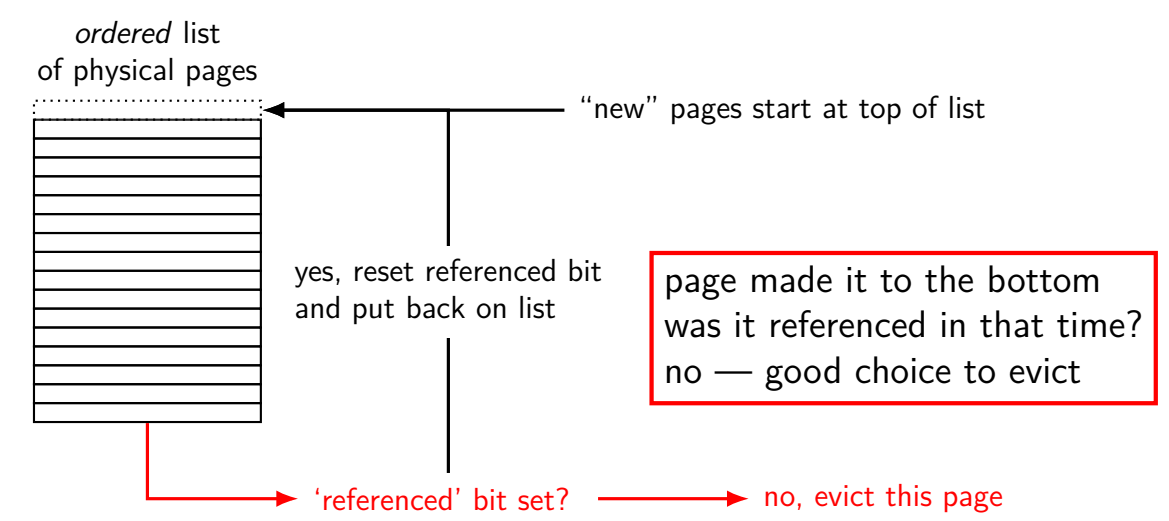

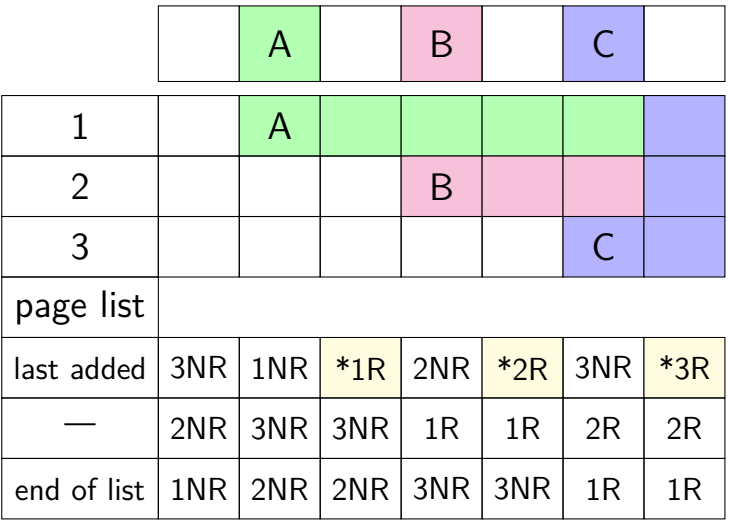

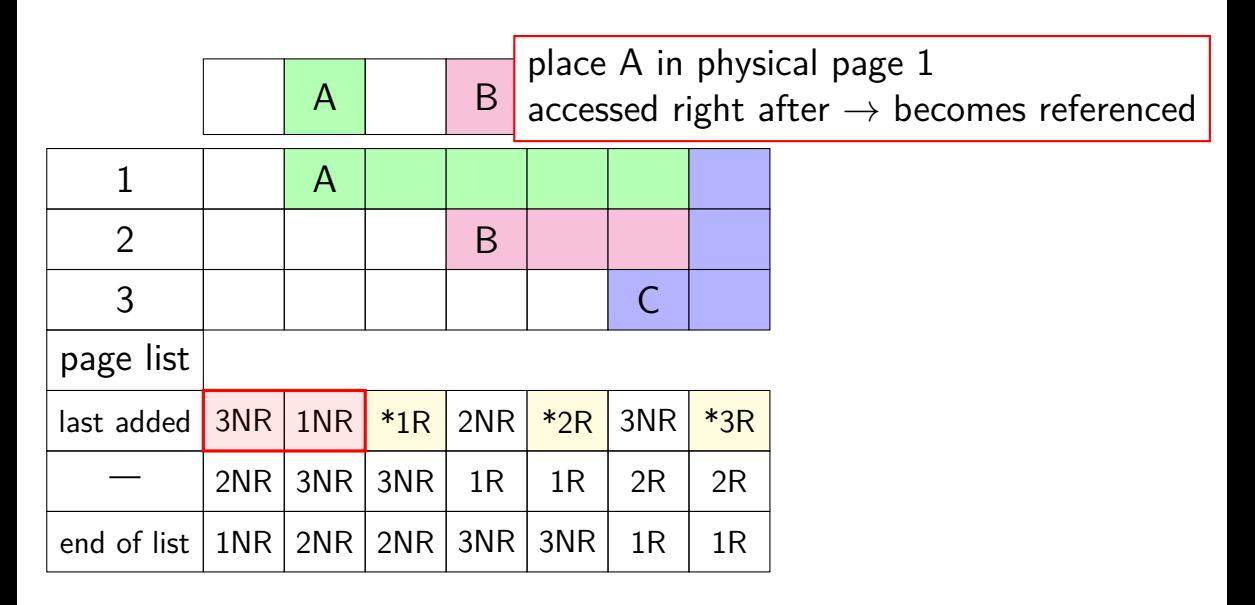

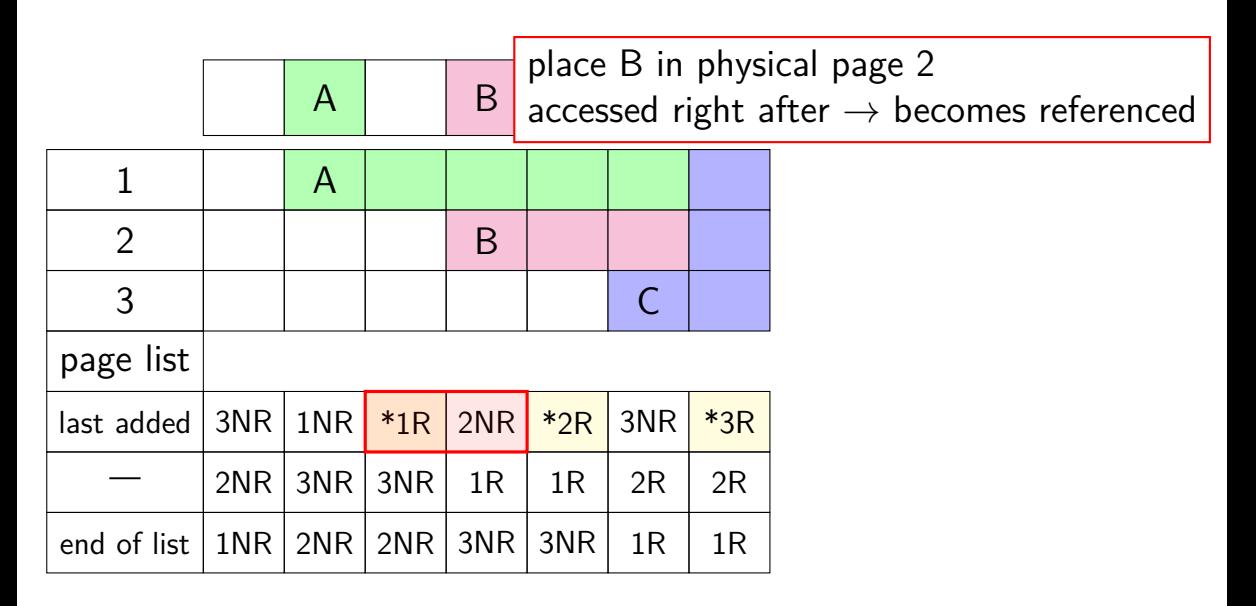

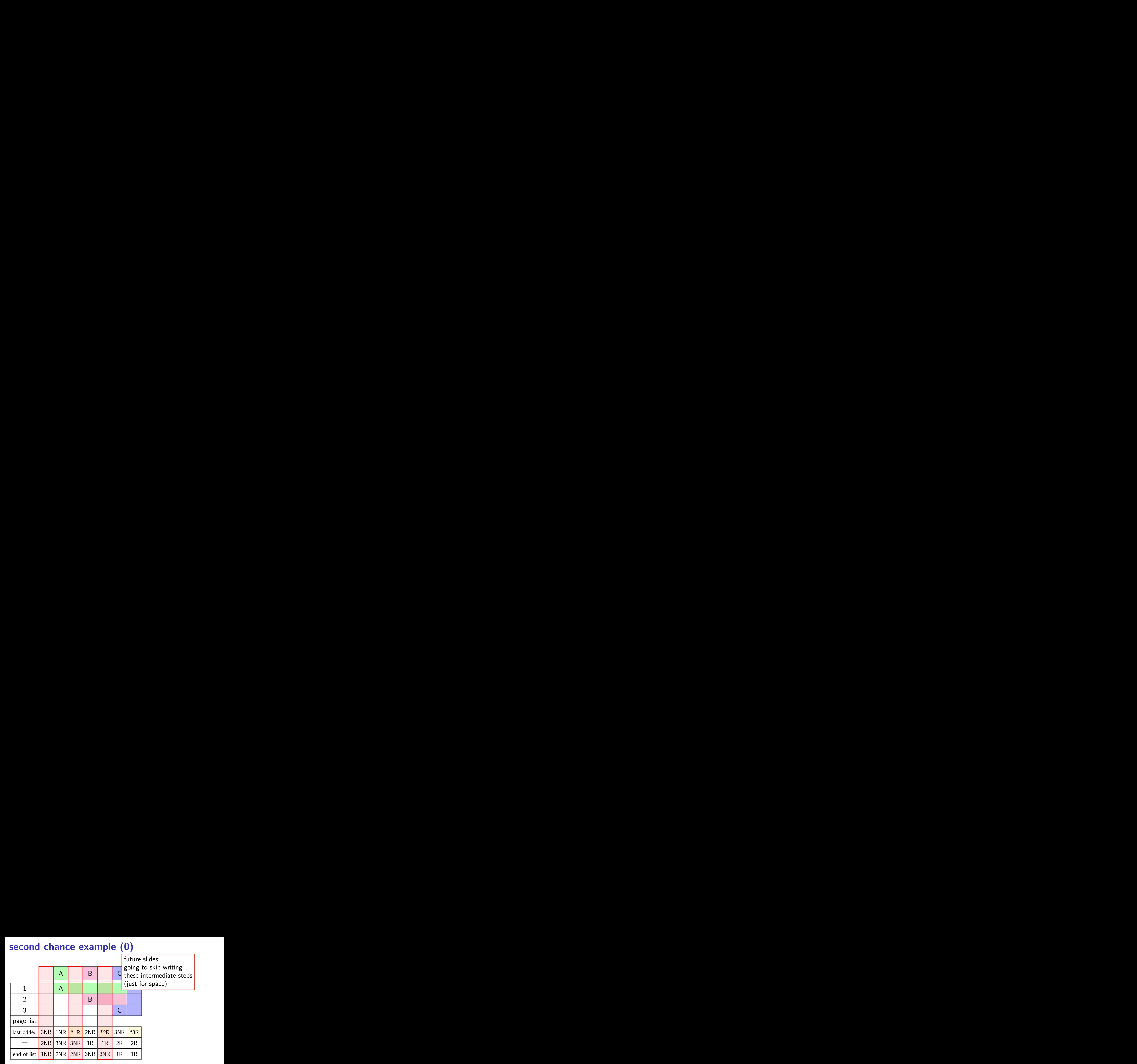

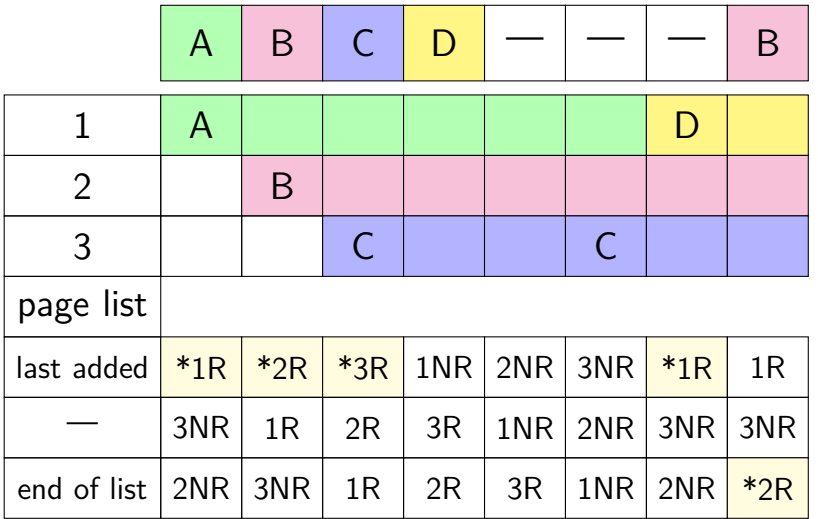

not referenced on return from page fault handler place A in page 1

immediately referenced by program when page fault handler returns

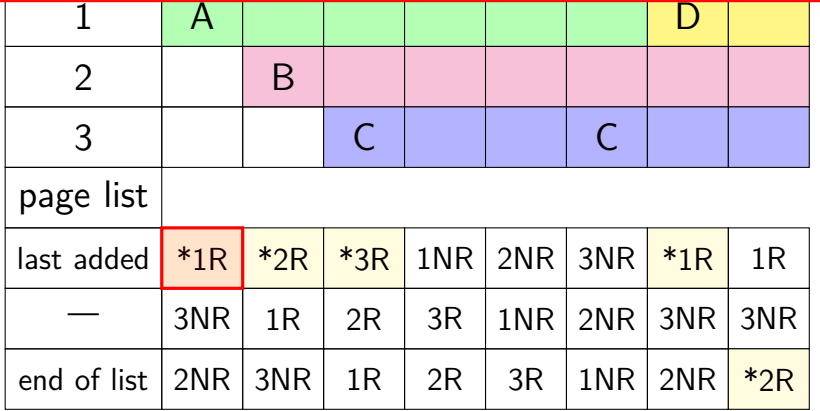

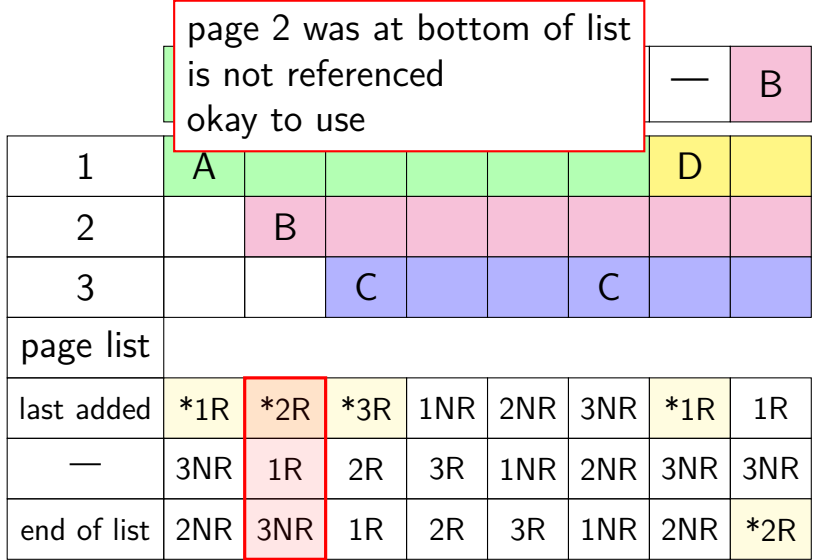

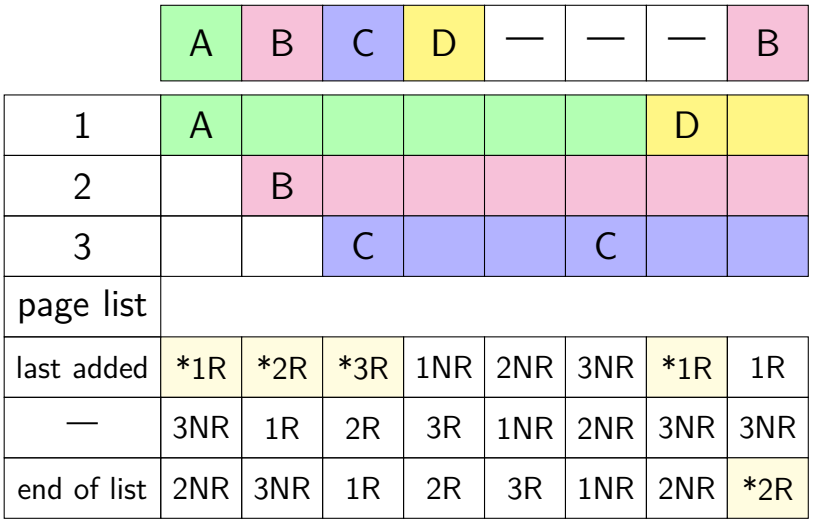

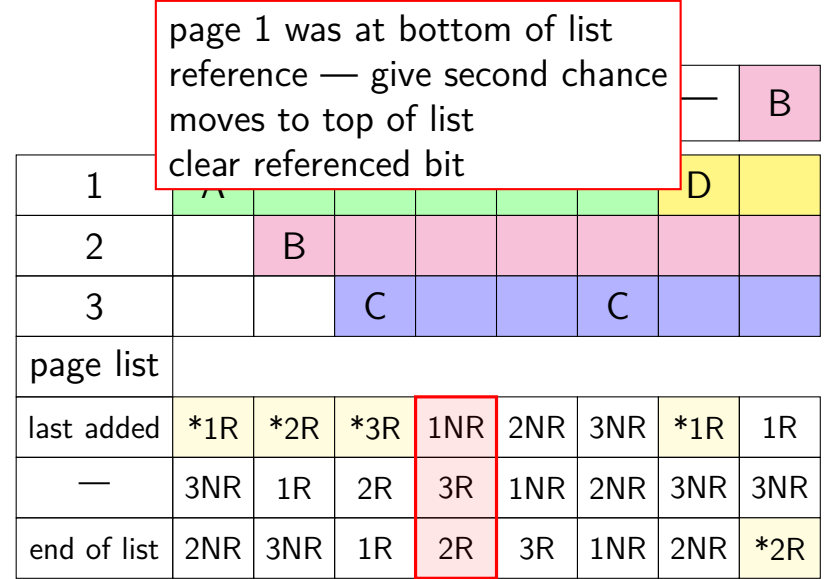

 $\frac{1}{2}$  but now not referenced — use eventually page 1 gets to bottom of list again

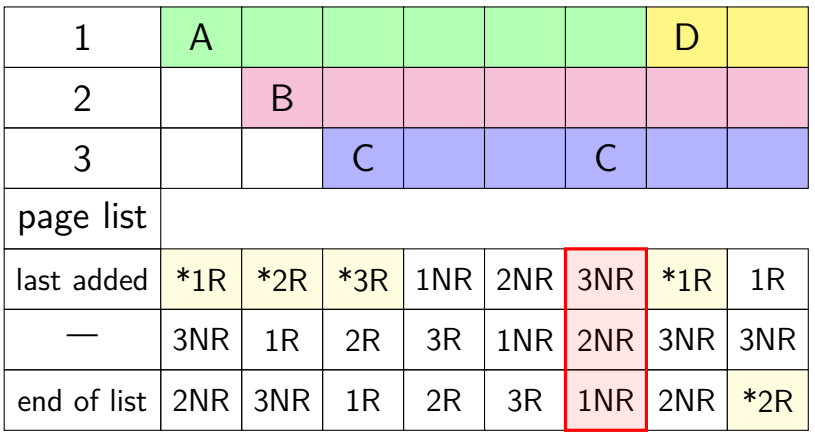

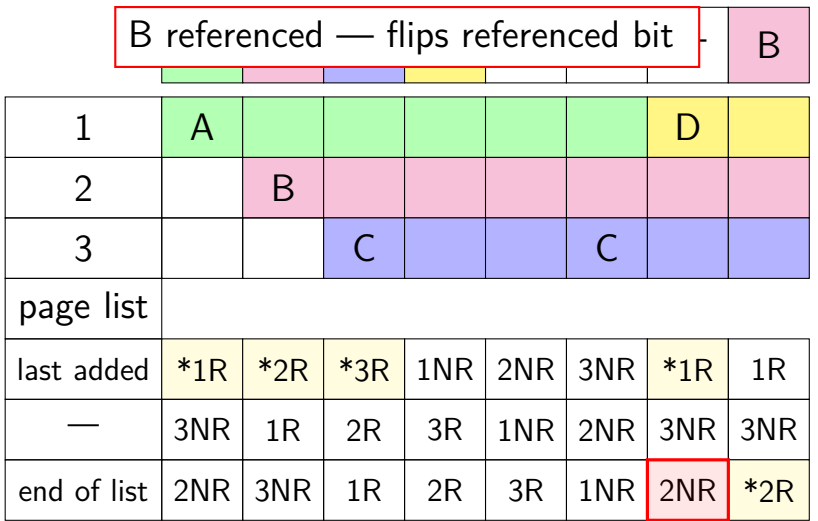

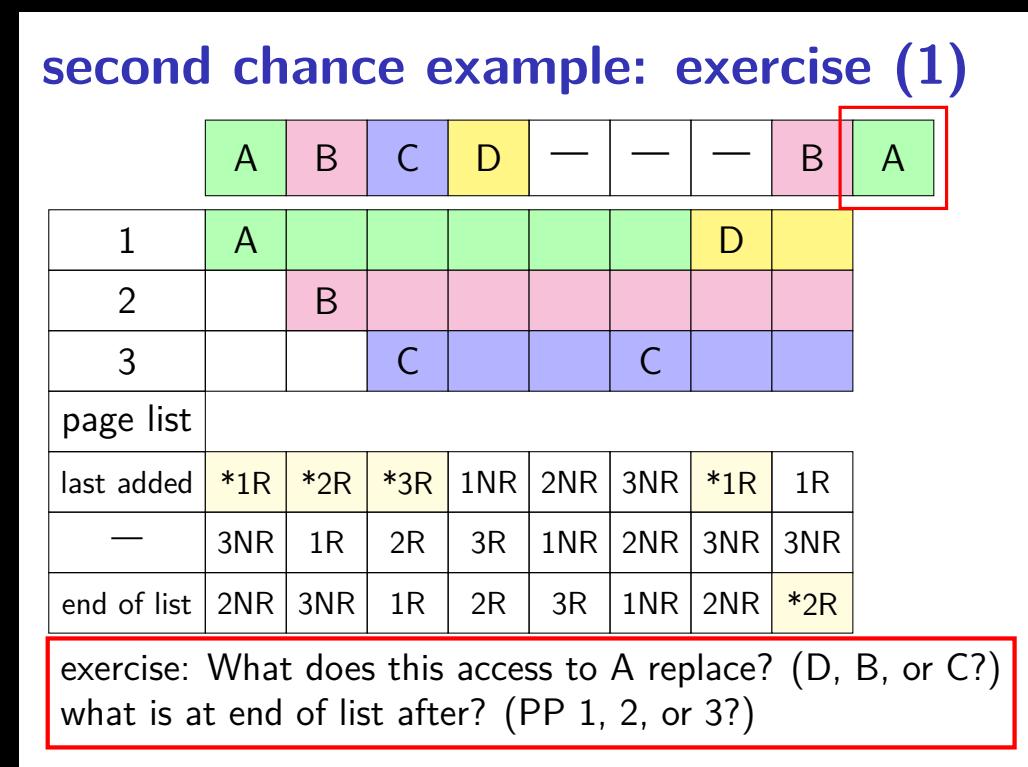

### **second chance example: exercise (2)**

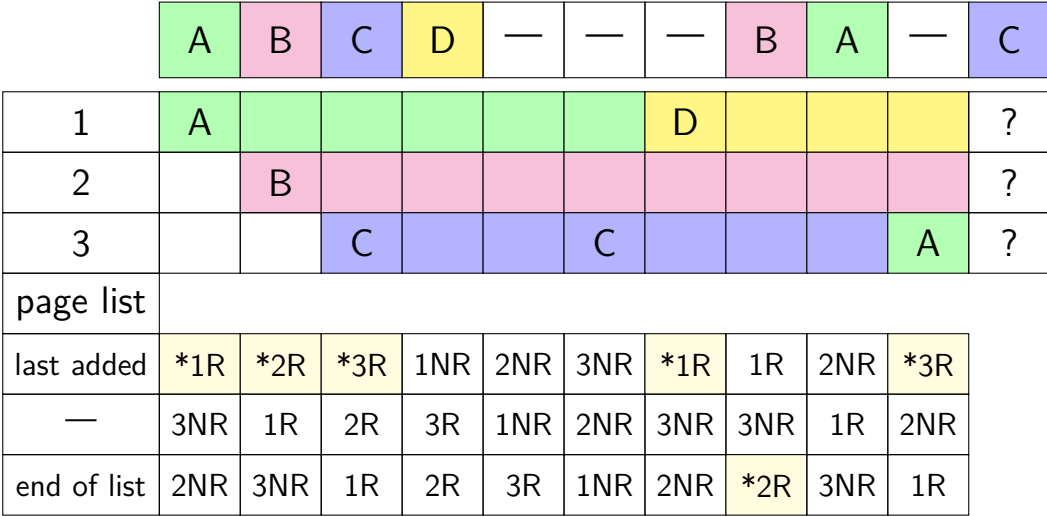

#### **second chance example: exercise (2)**

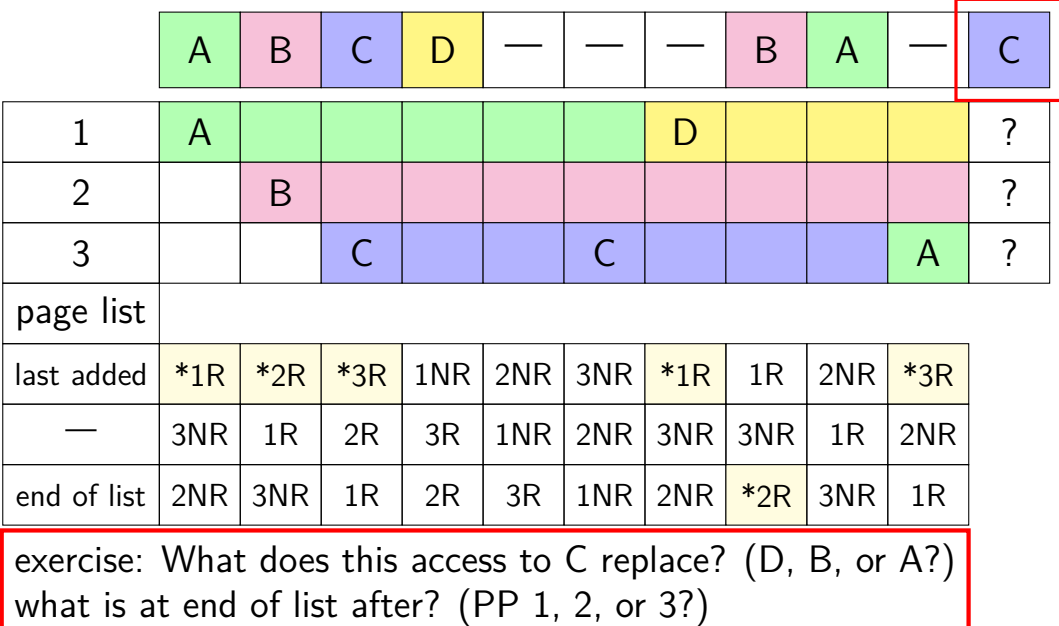

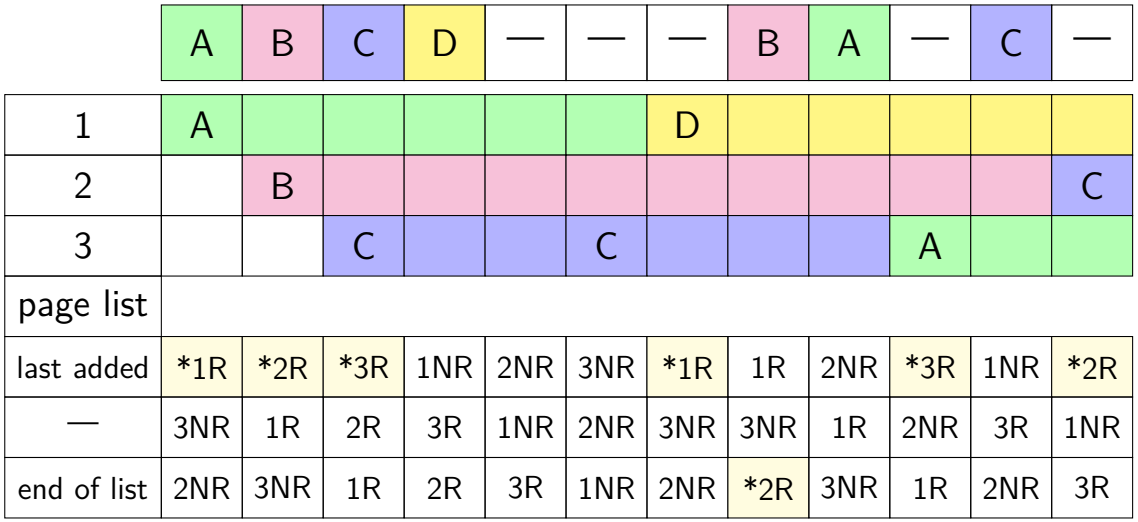

#### **second chance cons**

performs poorly with big memories…

- may need to scan through lots of pages to find unaccessed
- likely to count accesses from a long time ago

want some variation to tune its sensitivity

#### **second chance cons**

performs poorly with big memories…

- may need to scan through lots of pages to find unaccessed
- likely to count accesses from a long time ago
- want some variation to tune its sensitivity
- one idea: smaller list of pages to scan for accesses

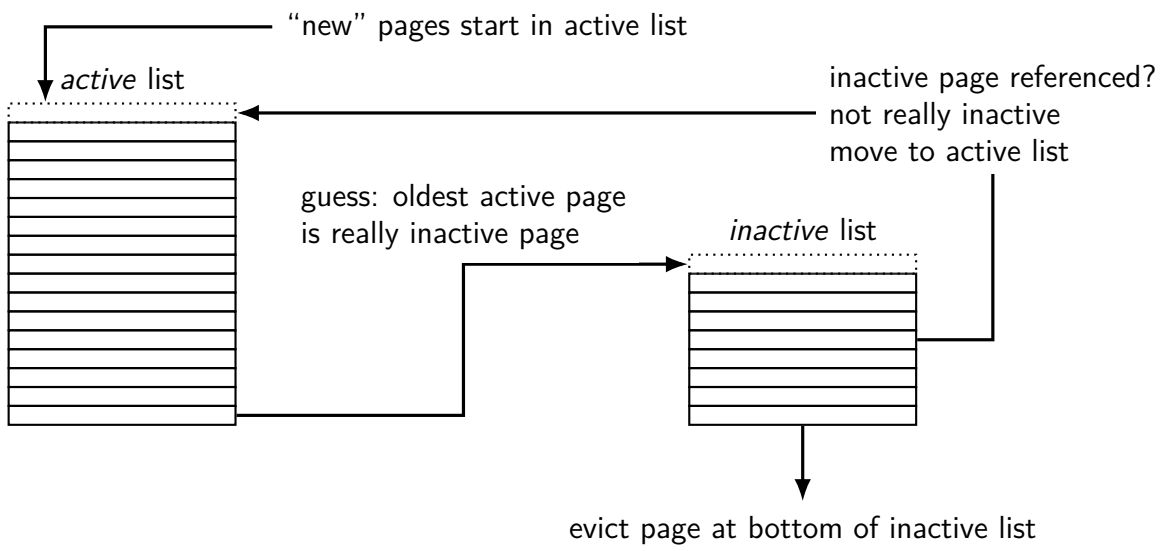

know: not referenced 'recently'

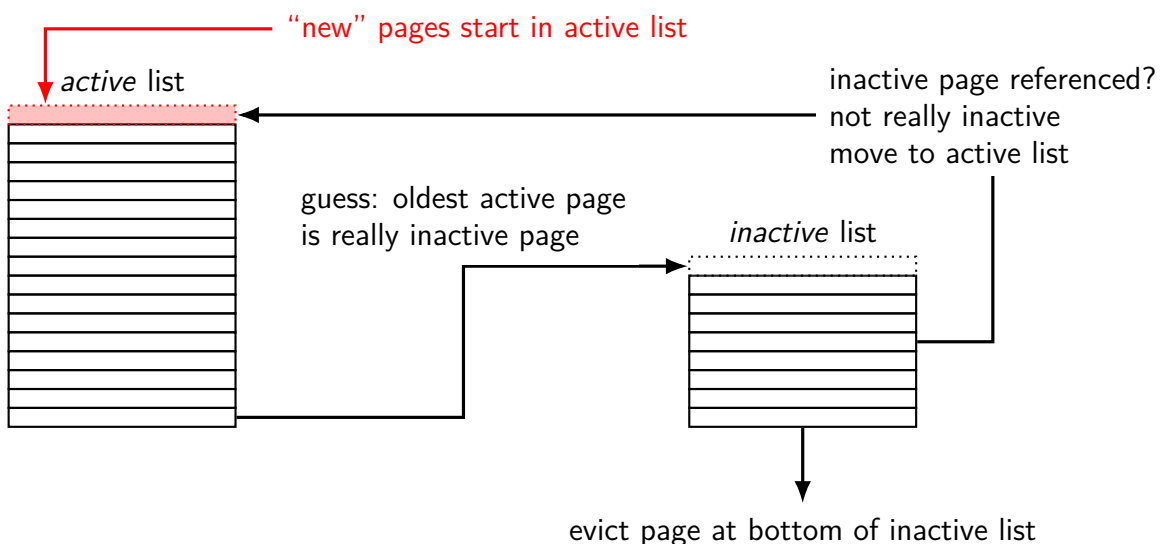

know: not referenced 'recently'

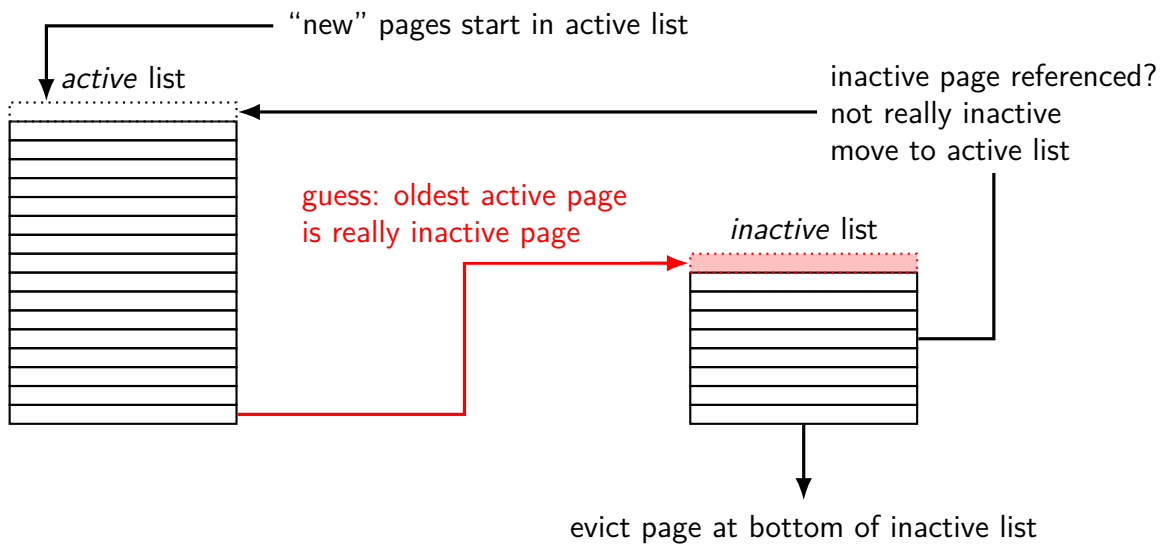

know: not referenced 'recently'

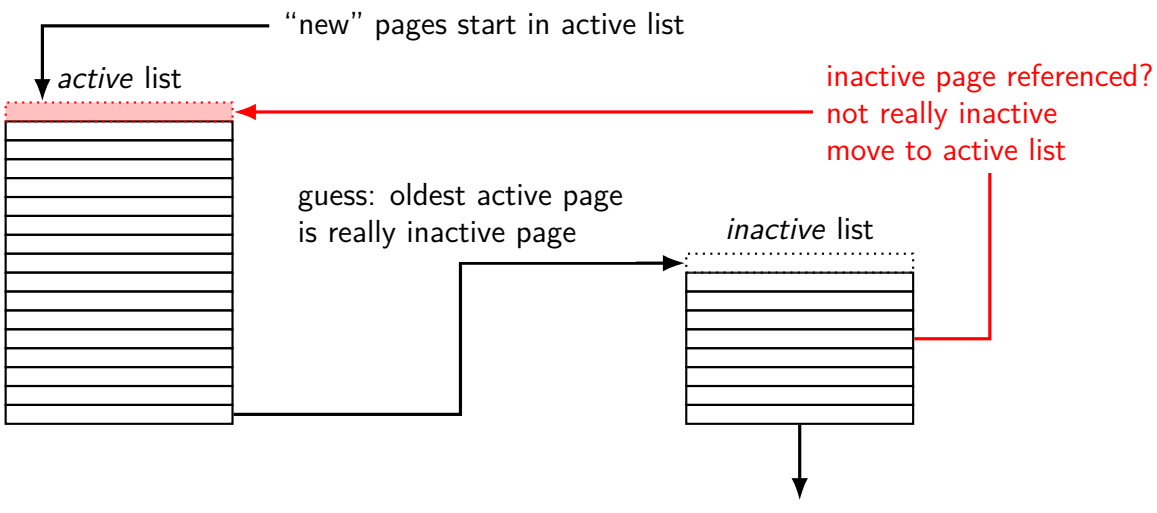

evict page at bottom of inactive list know: not referenced 'recently'

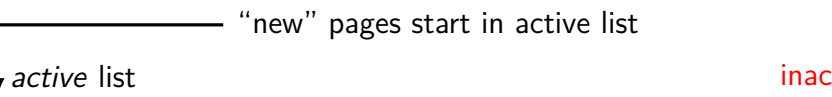

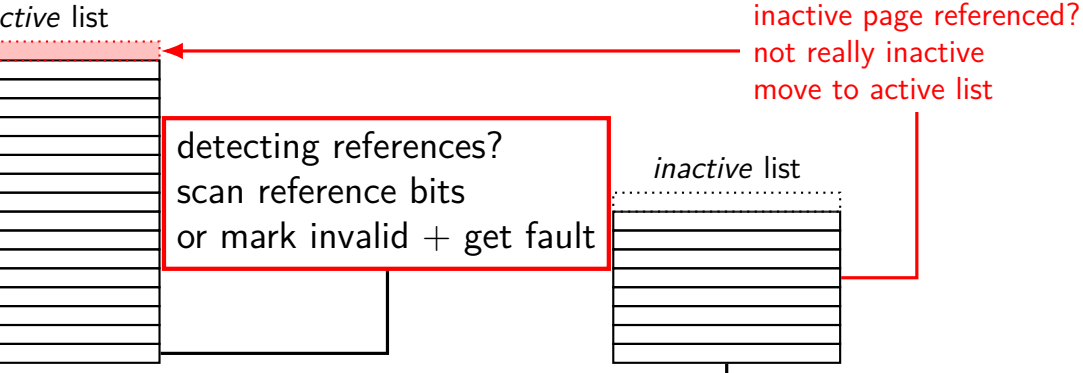

evict page at bottom of inactive list know: not referenced 'recently'

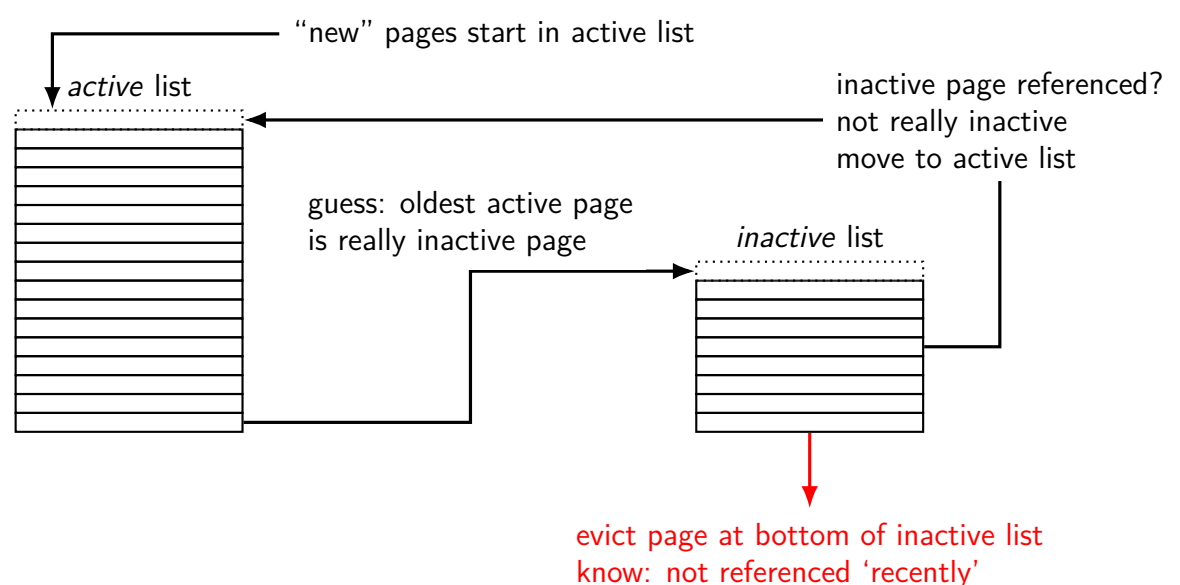

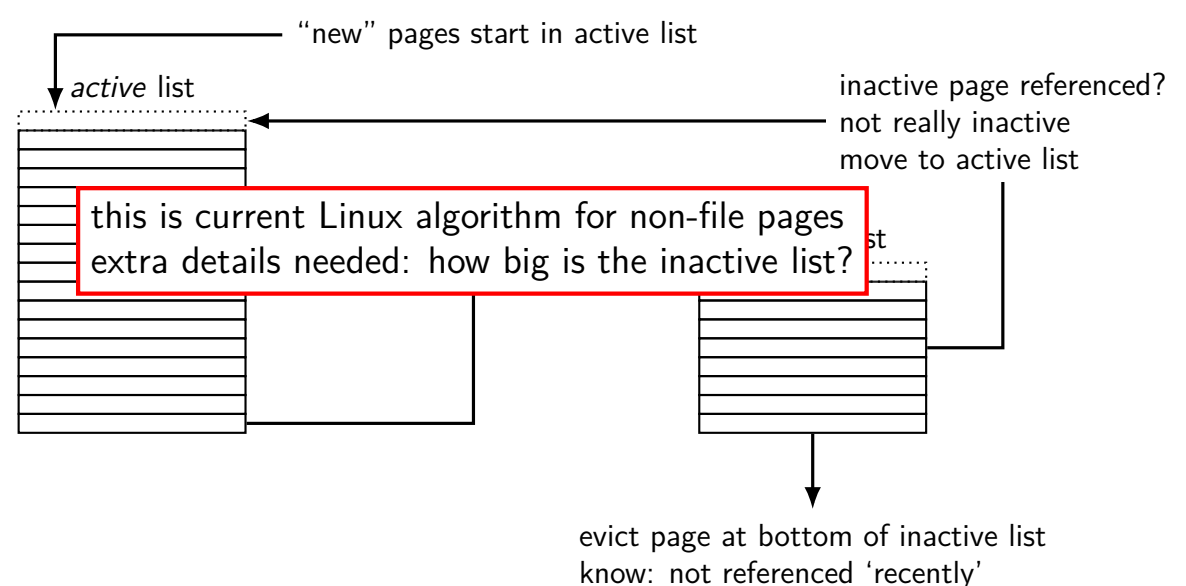

# **tracking usage: CLOCK (view 1)**

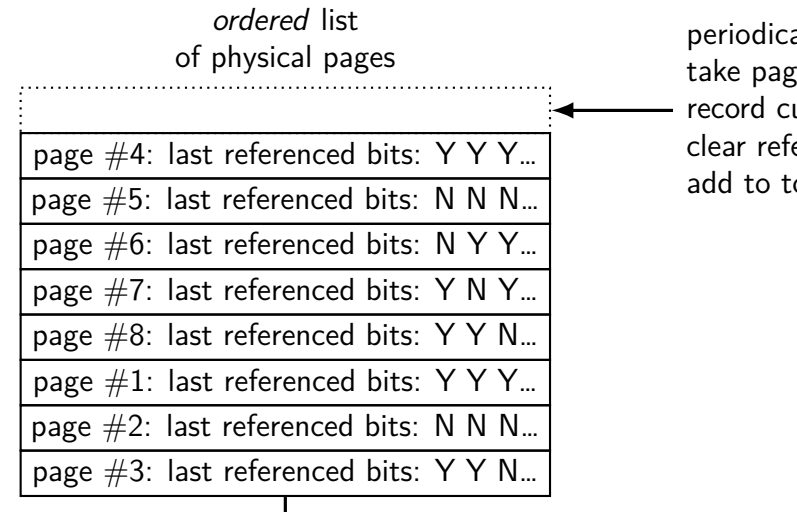

 $ally:$ 

te from bottom of list urrent referenced bit erence bit for next pass op of list

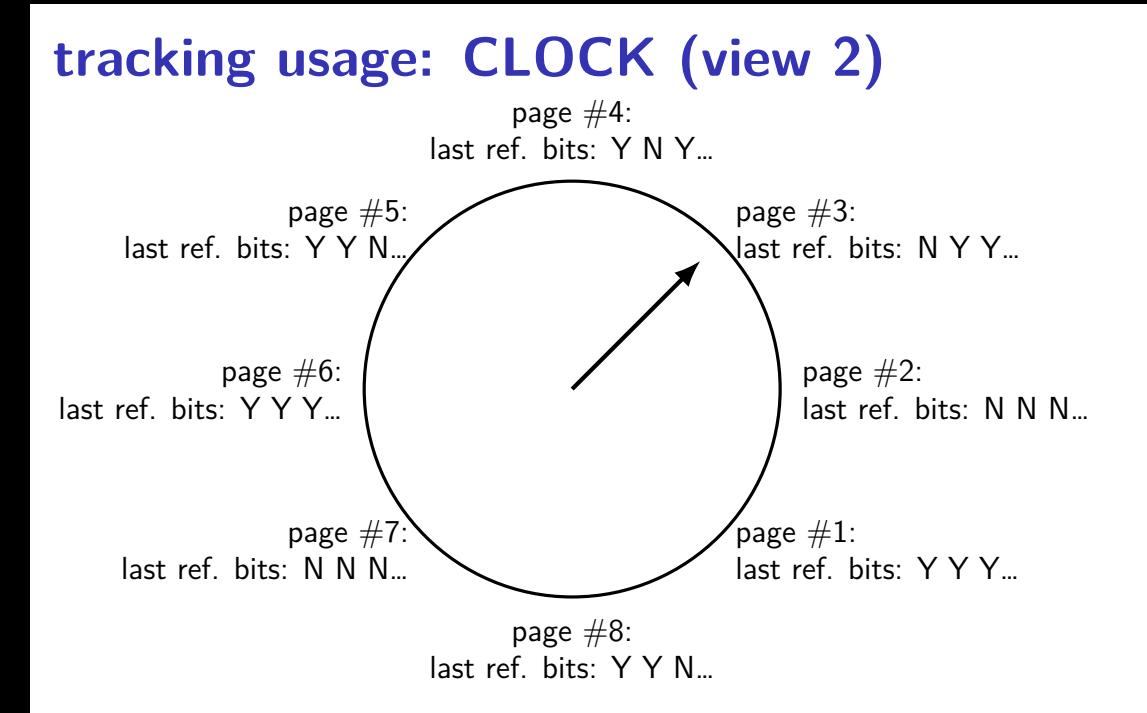
# **problems with LRU**

question: when does LRU perform poorly?

#### **exercise: which of these is LRU bad for?**

- code in a text editor for handling out-of-disk-space errors
- initial values of the shell's global variales
- on a desktop, long movies that are too big to fit in memory and played from beginning to end
- on web server, long movies that are too big to fit in memory and frequently downloaded by clients
- files that are parsed when loaded and overwritten when saved
- on web server, frequently requested HTML files

# **problems with LRU**

question: when does LRU perform poorly?

only reading things once

repeated scans of large amounts of data

# **problems with LRU**

question: when does LRU perform poorly?

only reading things once

repeated scans of large amounts of data

both common access patterns for files

# **solution for LRU being bad?**

one idea that Linux uses:

for file data, use different replacement policy

tries to avoid keeping around file data accessed only once

### **CLOCK-Pro: special casing for one-use pages**

by default, Linux tries to handle scanning of files one read of file data  $-$  e.g. play a video, load file into memory

basic idea: delay considering pages active until second access  $second access = second scan of accessed bits/etc.$ 

single scans of file won't "pollute" cache

without this change: reading large files slows down other programs recently read part of large file steals space from active programs

#### **backup slides**

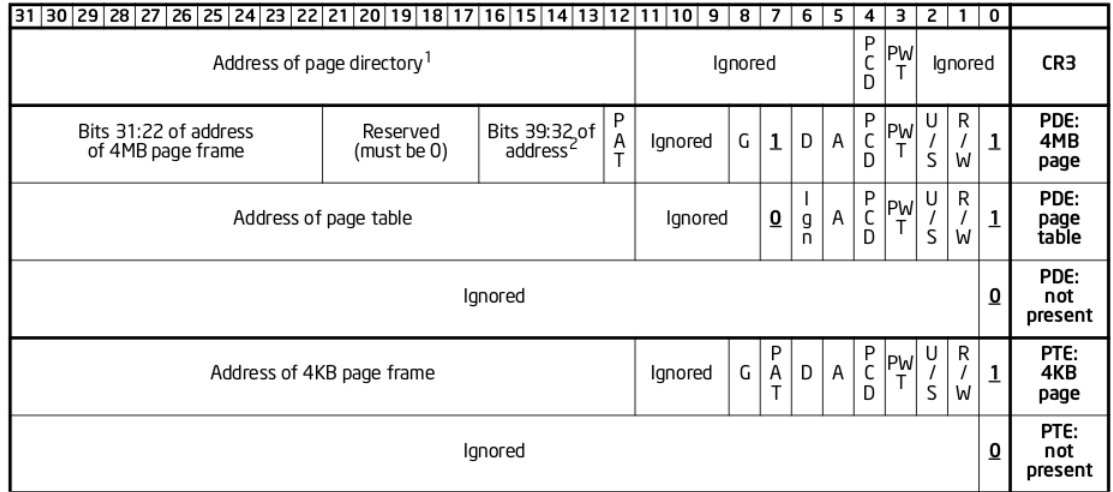

Figure 4-4. Formats of CR3 and Paging-Structure Entries with 32-Bit Paging

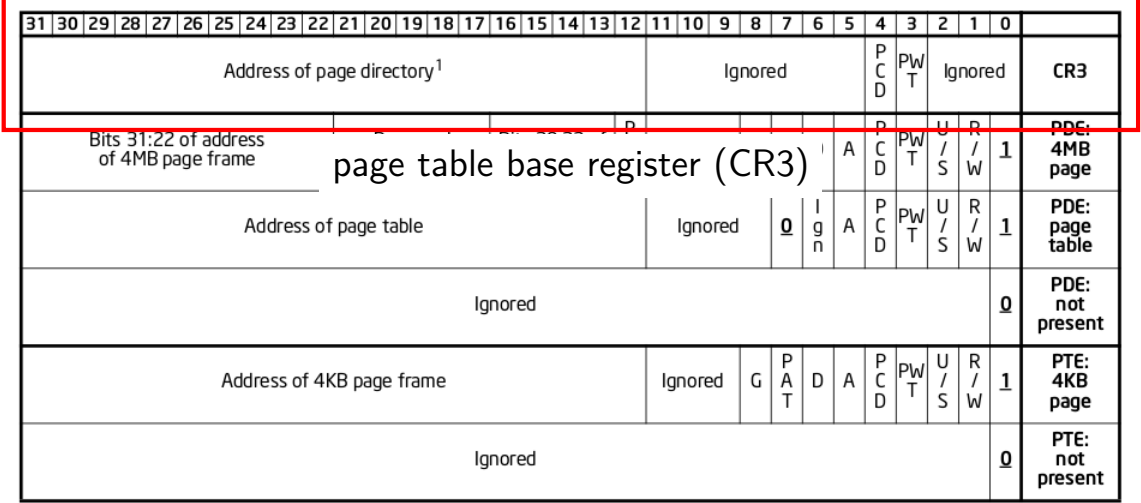

Figure 4-4. Formats of CR3 and Paging-Structure Entries with 32-Bit Paging

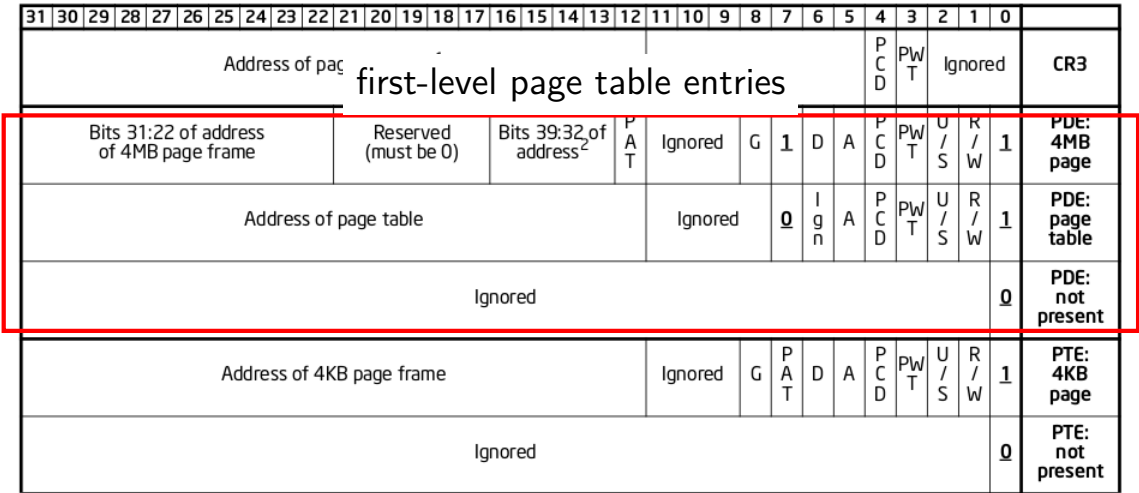

Figure 4-4. Formats of CR3 and Paging-Structure Entries with 32-Bit Paging

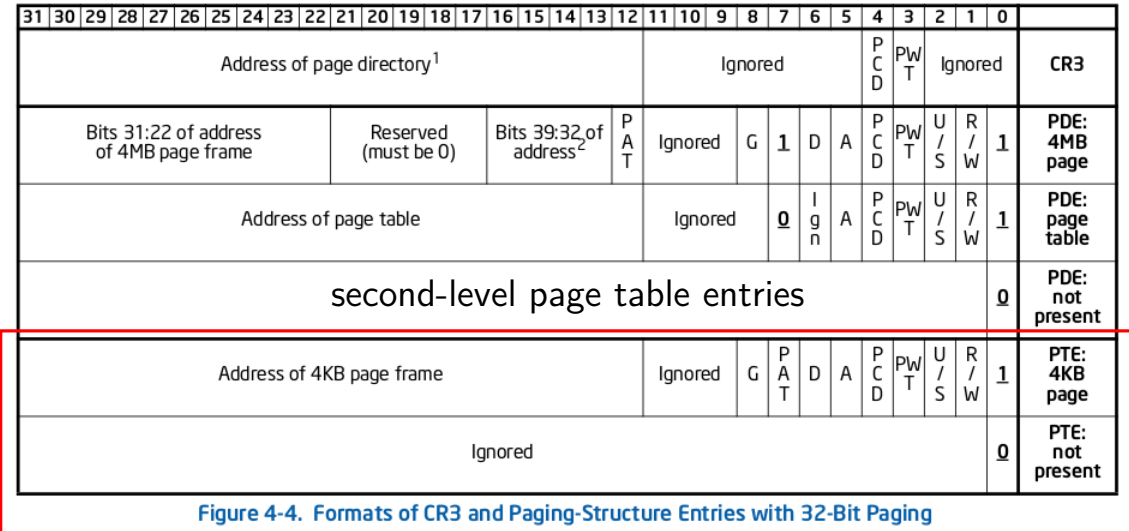

# **x86-32 page table entry v addresses**

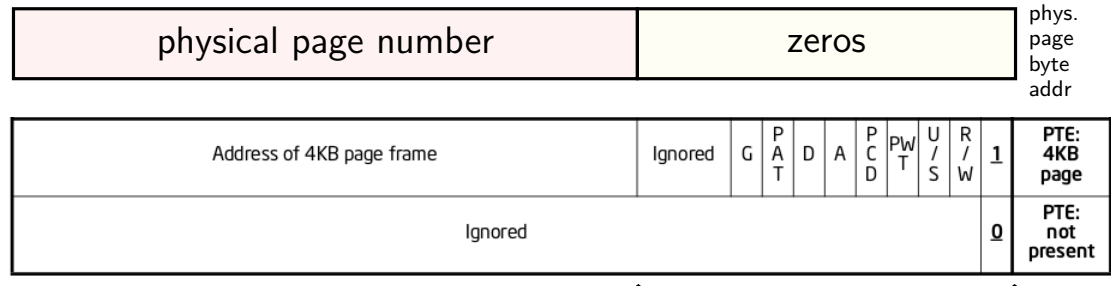

flags

- trick: page table entry with lower bits zeroed  $=$ physical byte address of corresponding page page  $\#$  is address of page  $(2^{12}$  byte units)
- makes constructing page table entries simpler: physicalAddress | flagsBits

# **x86-32 pagetables: page table entries**

xv6 header: mmu.h

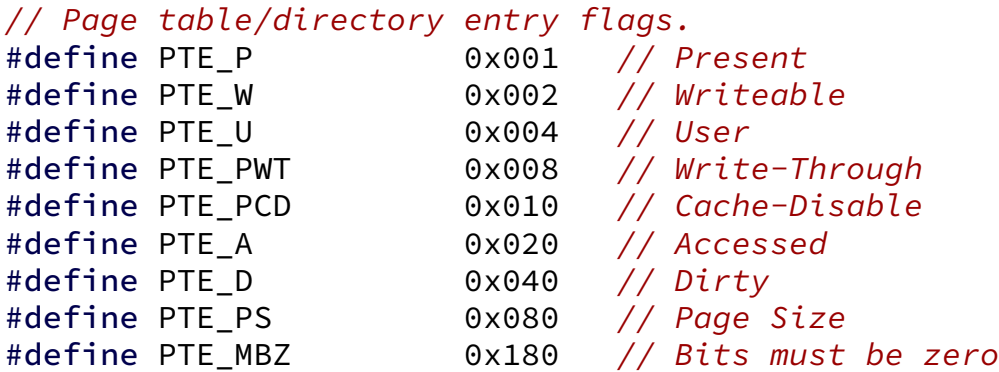

// Address in page table or page directory entry #define PTE\_ADDR(pte) ((uint)(pte) & ~0xFFF) #define PTE\_FLAGS(pte) ((uint)(pte) & 0xFFF)

```
void output top level pte for(struct proc *p, void *address) {
  pde t *top level page table = p->pgdir;
  // PDX = Page Directory indeX
  // next level uses PTX(....)
  int index into pgdir = PDX(address);pde t top level pte = top level page table[index into pgdir];
  cprintf("top level PT for %x in PID %d\n", address, p−>pid);
  if (top level pte & PTE P) {
    cprintf("is present (valid)\n");
  }
  if (top level pte & PTE_W) {
    cprintf("is writable (may be overriden in next level)\n");
  }
  if (top_level_pte & PTE_U) {
    cprintf("is user-accessible (may be overriden in next level)\n")
  }
  cprintf("has base address %x\n", PTE ADDR(top level pte));
}
```

```
void output top level pte for(struct proc *p, void *address) {
  pde t *top level page table = p->pgdir;
  // PDX = Page Directory indeX
  // next level uses PTX(....)
  int index into pgdir = PDX(address);pde t top level pte = top level page table[index into pgdir];
  cprintf("top level PT for %x in PID %d\n", address, p−>pid);
  if (top level pte & PTE P) {
    cprintf("is present (valid)\n");
  }
  if (top level pte & PTE_W) {
    cprintf("is writable (may be overriden in next level)\n");
  }
  if (top_level_pte & PTE_U) {
    cprintf("is user-accessible (may be overriden in next level)\n")
  }
  cprintf("has base address %x\n", PTE_ADDR(top_level_pte));
}
```

```
void output top level pte for(struct proc *p, void *address) {
  pde t *top level page table = p->pgdir;
  // PDX = Page Directory indeX
  // next level uses PTX(....)
  int index into pgdir = PDX(address);pde t top level pte = top level page table[index into pgdir];
  cprintf("top level PT for %x in PID %d\n", address, p−>pid);
  if (top level pte & PTE P) {
    cprintf("is present (valid)\n");
  }
  if (top level pte & PTE_W) {
    cprintf("is writable (may be overriden in next level)\n");
  }
  if (top_level_pte & PTE_U) {
    cprintf("is user-accessible (may be overriden in next level)\n")
  }
  cprintf("has base address %x\n", PTE_ADDR(top_level_pte));
}
```

```
void output top level pte for(struct proc *p, void *address) {
  pde t *top level page table = p->pgdir;
  // PDX = Page Directory indeX
  // next level uses PTX(....)
  int index into pgdir = PDX(address);pde_t top_level_pte = top_level_page_table[index_into_pgdir];
  cprintf("top level PT for %x in PID %d\n", address, p−>pid);
  if (top level pte & PTE P) {
    cprintf("is present (valid)\n");
  }
  if (top level pte & PTE_W) {
    cprintf("is writable (may be overriden in next level)\n");
  }
  if (top_level_pte & PTE_U) {
    cprintf("is user-accessible (may be overriden in next level)\n");
  }
  cprintf("has base address %x\n", PTE_ADDR(top_level_pte));
}
```

```
void output top level pte for(struct proc *p, void *address) {
  pde t *top level page table = p->pgdir;
  // PDX = Page Directory indeX
  // next level uses PTX(....)
  int index into pgdir = PDX(address);pde t top level pte = top level page table[index into pgdir];
  cprintf("top level PT for %x in PID %d\n", address, p−>pid);
  if (top level pte & PTE P) {
    cprintf("is present (valid)\n");
  }
  if (top level pte & PTE_W) {
    cprintf("is writable (may be overriden in next level)\n");
  }
  if (top_level_pte & PTE_U) {
    cprintf("is user-accessible (may be overriden in next level)\n")
  }
  cprintf("has base address %x\n", PTE_ADDR(top_level_pte));
}
```
## **xv6: manually setting page table entry**

```
pde_t *some_page_table; // if top-level table
pte t *some page table; // if next-level table
...
...
some page table[index] =
    PTE_P | PTE_W | PTE_U | base_physical_address;
/* P = present; W = written be: U = user-mode accessible * /
```
# **skipping the guard page**

```
void example() {
    int array[2000];
    array[0] = 1000;...
}
example:
    subl $8024, %esp // allocate 8024 bytes on stack
    movl $1000, 12(%esp) // write near bottom of allocation
        // goes beyond guard page
        // since not all of array init'd
    ....
```
#### **create new page table (kernel mappings)**

```
pde t^*setupkvm(void)
{
  pde_t *pgdir;
  struct kmap *k;
  if((pgdir = (pde t<sup>*</sup>)kalloc()) == 0)
    return 0;
  memset(pgdir, 0, PGSIZE);
  if (P2V(PHYSTOP) > (void*)DEVSPACE)
    panic("PHYSTOP too high");
  for(k = kmap; k < 8kmap[NELEM(kmap)]; k++)
    if(mappages(pgdir, k−>virt, k−>phys_end − k−>phys_start,
                 (uint)k−>phys_start, k−>perm) < 0) {
      freevm(pgdir);
      return 0;
    }
  return pgdir;
}
```
#### **create new page table (kernel mappings)**

pde  $t^*$ 

{

}

```
allocate first-level page table
("page directory")
```

```
setupkvm(void)
  pde_t *pgdir;
  struct kmap *k;
  if((pgdir = (pde_t*)kalloc()) == 0)return 0;
  memset(pgdir, 0, PGSIZE);
  if (P2V(PHYSTOP) > (void*)DEVSPACE)
    panic("PHYSTOP too high");
  for(k = kmap; k < 8kmap[NELEM(kmap)]; k++)
    if(mappages(pgdir, k−>virt, k−>phys_end − k−>phys_start,
                (uint)k−>phys_start, k−>perm) < 0) {
      freevm(pgdir);
      return 0;
    }
  return pgdir;
```
## **create new page table (kernel mappings)**

{

}

```
pde t^*setupkvm(void)
  pde_t *pgdir;
  struct kmap *k;
  if((pgdir = (pde t<sup>*</sup>)kalloc()) == 0)
    return 0;
  memset(pgdir, 0, PGSIZE);
  if (P2V(PHYSTOP) > (void*)DEVSPACE)
    panic("PHYSTOP too high");
  for(k = kmap; k < 8kmap[NELEM(kmap)]; k++)
    if(mappages(pgdir, k−>virt, k−>phys_end − k−>phys_start,
                 (uint)k−>phys_start, k−>perm) < 0) {
      freevm(pgdir);
      return 0;
    }
  return pgdir;
                                initialize to 0 — every page invalid
```

```
create new page table (kernel mappings)
pde t^*setupkvm(void)
{
  pde_t *pgdir;
  struct kmap *k;
  if((pgdir = (pde t^{*l}return 0;
  memset(pgdir, 0, PGSIZE);
  if (P2V(PHYSTOP) > (void*)DEVSPACE)
    panic("PHYSTOP too high");
  for(k = kmap; k < \& kmap[NELEM(kmap)]; k++)
    if(mappages(pgdir, k−>virt, k−>phys_end − k−>phys_start,
                 (uint)k−>phys_start, k−>perm) < 0) {
      freevm(pgdir);
      return 0;
    }
  return pgdir;
}
                      iterate through list of kernel-space mappings
                      for everything above address 0x8000 0000
                       (hard-coded table including flag bits, etc.
                      because some addresses need different flags
                      and not all physical addresses are usable)
```

```
create new page table (kernel mappings)
pde_t*
setupkvm(void) free everything
{
  pde_t *pgdir;
  struct kmap *k;
  if((pgdir = (pde_t*)kalloc()) == 0)return 0;
  memset(pgdir, 0, PGSIZE);
  if (P2V(PHYSTOP) > (void*)DEVSPACE)
    panic("PHYSTOP too high");
  for(k = kmap; k < 8kmap[NELEM(kmap)]; k++)
    if(mappages(pgdir, k−>virt, k−>phys_end − k−>phys_start,
                (uint)k−>phys_start, k−>perm) < 0) {
      freevm(pgdir);
      return 0;
    }
  return pgdir;
}
                on failure (no space for new second-level page tales)
```
# **reading executables (headers)**

xv6 executables contain list of sections to load, represented by:

struct proghdr { uint align; };

uint type;  $\frac{1}{2}$  /\* <-- debugging-only or not? \*/ uint off;  $\frac{1}{2}$  /\* <-- location in file \*/ uint vaddr;  $\frac{1}{4}$   $\left(\frac{1}{4} - \frac{1}{4}\right)$  and  $\left(\frac{1}{4} - \frac{1}{4}\right)$  and  $\left(\frac{1}{4} - \frac{1}{4}\right)$  and  $\left(\frac{1}{4} - \frac{1}{4}\right)$  and  $\left(\frac{1}{4} - \frac{1}{4}\right)$  and  $\left(\frac{1}{4} - \frac{1}{4}\right)$  and  $\left(\frac{1}{4} - \frac{1}{4}\right)$  and  $\left(\frac{1}{4} - \frac{1}{4$ uint paddr;  $\frac{1}{2}$  /\* <-- confusing ignored field \*/ uint filesz;  $\frac{1}{2}$  /\* <-- amount to load \*/ uint memsz;  $\frac{1}{2}$  /\* <-- amount to allocate \*/ uint flags;  $\frac{1}{2}$  /\* <-- readable/writeable (ignored) \*/

# **reading executables (headers)**

xv6 executables contain list of sections to load, represented by:

```
struct proghdr {
   uint type; \frac{1}{2} /* <-- debugging-only or not? */
   uint off; \frac{1}{2} /* <-- location in file */
   uint vaddr; \frac{1}{2} /* <-- location in memory */
   uint paddr; \frac{1}{2} /* <-- confusing ignored field */
   uint filesz; \frac{1}{2} /* <-- amount to load */
  uint memsz; \frac{1}{2} \frac{1}{2} \frac{1}{2} \frac{1}{2} \frac{1}{2} \frac{1}{2} \frac{1}{2} \frac{1}{2} \frac{1}{2} \frac{1}{2} \frac{1}{2} \frac{1}{2} \frac{1}{2} \frac{1}{2} \frac{1}{2} \frac{1}{2} \frac{1}{2} \frac{1}{2} \frac{1}{2} \frac{1}{2} \frac{1}{2}uint flags; \frac{1}{2} /* <-- readable/writeable (ignored) */
   uint align;
};
```
... if((sz = allocuvm(pgdir, sz, ph.vaddr + ph.memsz)) == 0) goto bad;

... if(loaduvm(pgdir, (char\*)ph.vaddr, ip, ph.off, ph.filesz) < 0) goto bad;

# **reading executables (headers)**

xv6 executables contain list of sections to load, represented by:

struct proghdr { ruct proghdr  $\frac{1}{s}$  sz — top of heap of new program  $\frac{s}{s}$ uint off; canne of the field in struct proc uint vaddr;  $\frac{1}{2}$  /\* <-- location in memory \*/ uint paddr;  $\frac{1}{2}$  /\* <-- confusing ignored field \*/ uint filesz;  $\frac{1}{x}$   $\leftarrow$  amount to load  $\frac{x}{x}$ uint memsz;  $\frac{1}{2}$  /\* <-- amount to allocate \*/ uint flags:  $\frac{x}{2}$  /\* <-- readable/writeable (ignored) \*/ uint align; }; ... if(( $sz = \text{allowum(pgdir, sz, ph.vaddr + ph.memsz)$ ) == 0) goto bad; ... if(loaduvm(pgdir, (char\*)ph.vaddr, ip, ph.off, ph.filesz) < 0) goto bad;

```
loaduvm(pde t *pgdir, char *addr, struct inode *ip, uint offset, uint
{
  ...
 for(i = 0; i < sz; i += PGSIZE){
   if((pte = walkpgdir(pgdir, addr+i, 0)) == 0)
```

```
panic("loaduvm: address should exist");
 pa = PTE ADDR(*pte);
 if(sz - i < PGSIZE)n = sz - i:
 else
   n = PGSIZE:
  if(readi(ip, P2V(pa), offset+i, n) != n)
    return −1;
}
return 0;
```
}

```
\frac{1}{2}loaduvm(pde_t *pgdir, char *addr\frac{1}{2}, struct in struct of source \frac{1}{2}, uint
{
  ...
  for(i = 0; i < sz; i += PGSIZE_{TT}if((\text{pte} = \text{walkpgdir}(\text{pgdir}, \text{addr+i}, 0)) == 0)panic("loaduvm: address should exist");
    pa = PTE ADDR(*pte);
    if(sz - i < PGSIZE)n = sz - i:
    else
       n = PGSIZE:
    if(readi(ip, P2V(pa), offset+i, n) != n)return −1;
  }
  return 0;
}
                                       get page table entry being loaded
                                       already allocated earlier
                                       look up address to load into
```

```
loaduvm(pde_t *pgdir, chocar *ip, university in the structure of \vert, uint
{
  ...
 for(i = 0: i < sz; i += rif((pte = walkpgdir(pgdir, addr+i, 0)) == 0)panic("loaduvm: address should exist");
   pa = PTE ADDR(*pte);
    if(sz - i < PGSIZE)n = sz - i:
   else
     n = PGSIZE:
    if(readi(ip, P2V(pa), offset+i, n) != n)
      return −1;
  }
  return 0;
}
                         get physical address from page table entry
                         convert back to (kernel) virtual address
                         for read from disk
```
#### **loading user pages from executable** loaduvm(pde\_t \*pgdir, charged of turning it into a physical address. { ... for(i =  $0$ ; i < sz;  $if((pte = walkpgdir(pgdir, addr+i, 0)) == 0)$ panic("loaduvm: address should exist");  $pa = PTE$  ADDR(\*pte);  $if(sz - i < PGSIZE)$  $n = sz - i$ : else  $n = PGSIZE$ : if(readi(ip,  $P2V(pa)$ , offset+i, n) != n) return −1; } return 0; } exercise: why don't we just use addr directly? (instead of turning it into a physical address, then into a virtual address again)

```
loaduv\begin{bmatrix} \text{copy from the (top)}} & \text{c} & \text{or} \\ \text{no} & \text{or} \\ \text{no} & \text{or} \end{bmatrix}, uint s
{
         copy from file (represented by struct inode) into memory
         P2V(pa) — mapping of physical addresss in kernel memory
```

```
...
 for(i = 0; i < sz; i += PGSIZE){
   if((pte = walkpgdir(pgdir, addr+i, 0)) == 0)panic("loaduvm: address should exist");
   pa = PTE ADDR(*pte);
   if(sz - i < PGSIZE)n = sz - i:
   else
     n = PGSIZE;
   if(readi(ip, P2V(pa), offset+i, n) != n)return −1;
  }
 return 0;
}
```
# **Linux: forward mapping**

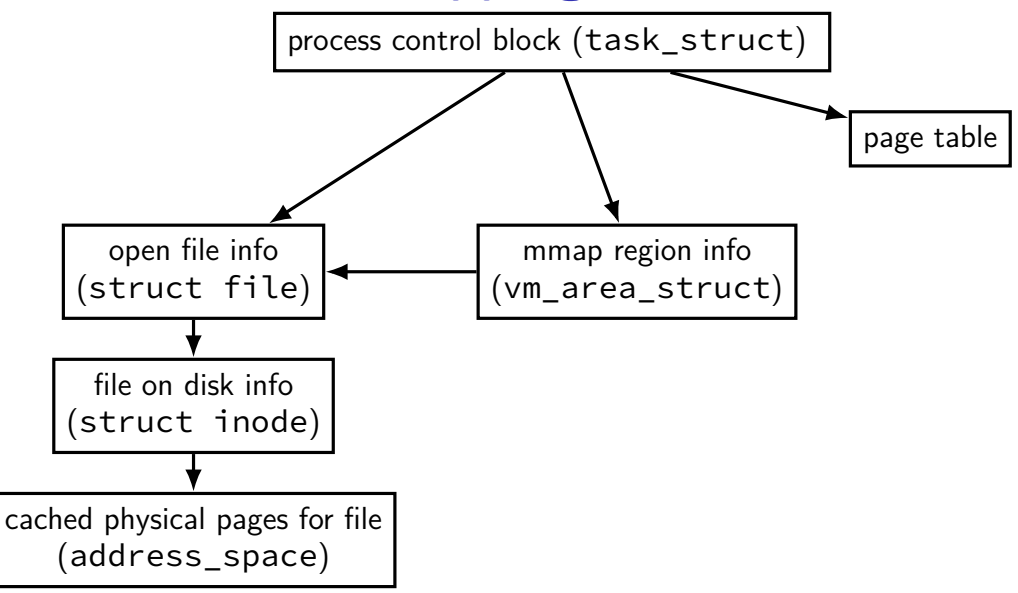

# **Linux: forward mapping**

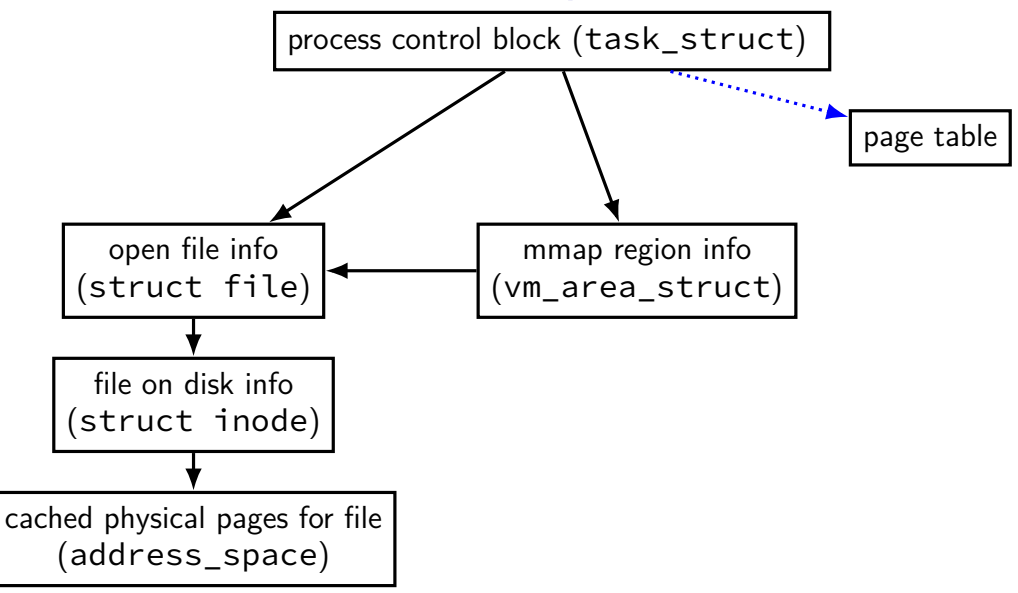

# **Linux: forward mapping**

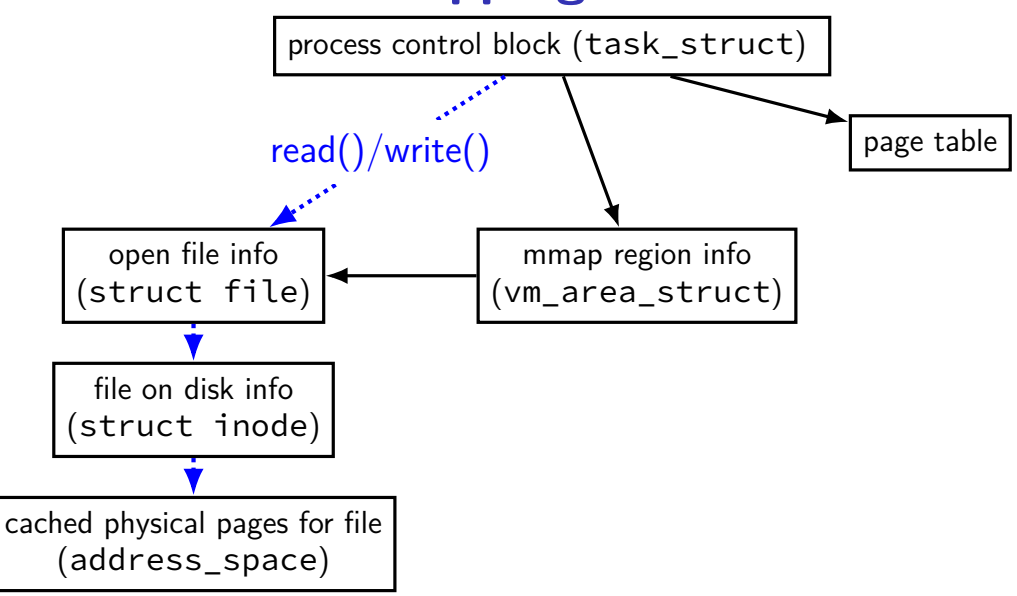
### **Linux: forward mapping**

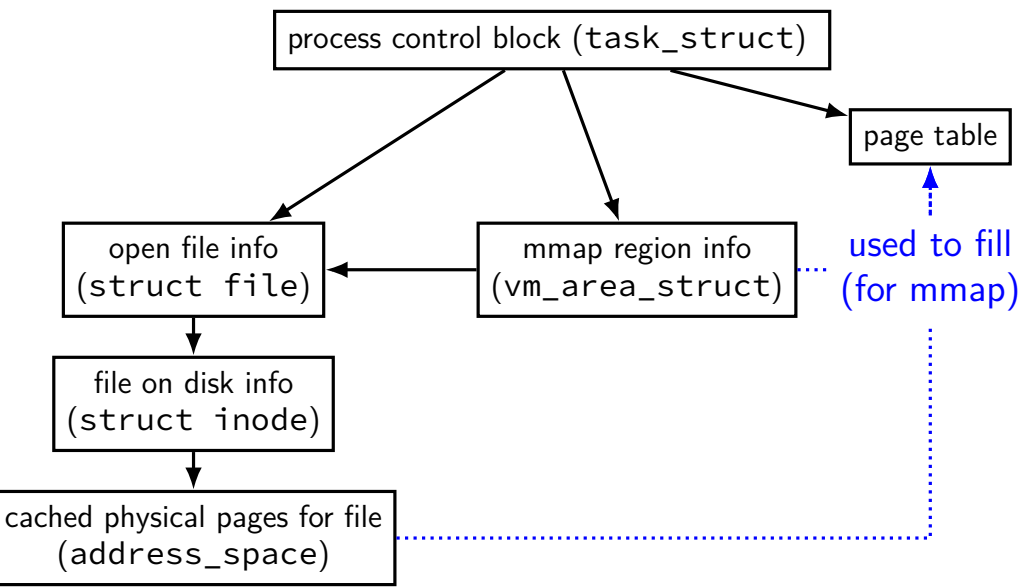

### **Linux: forward mapping**

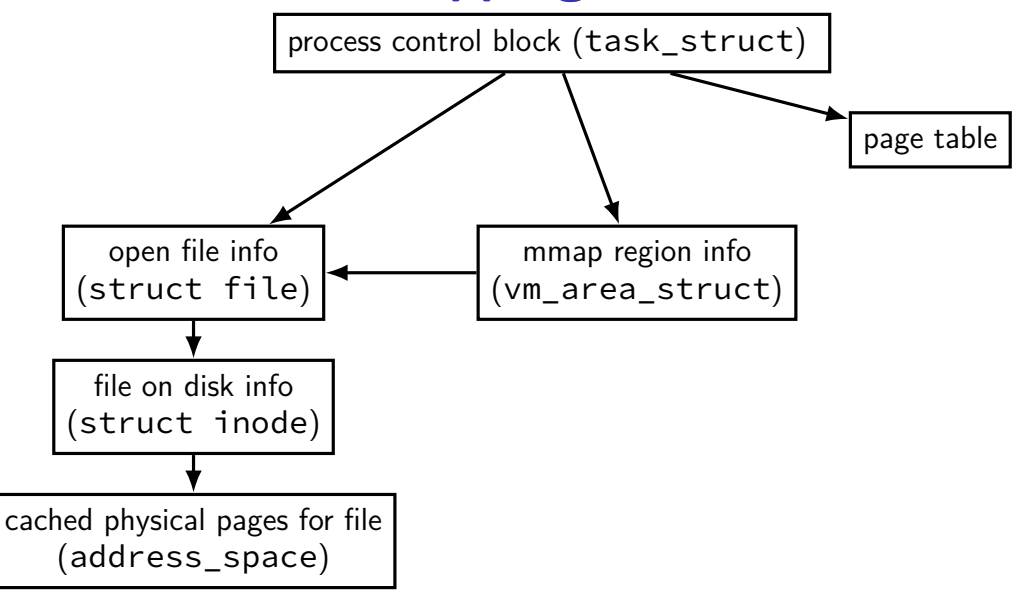

#### **sketch: implementing mmap**

access mapped file for first time, read from disk (like swapping when memory was swapped out)

write "mapped" memory, write to disk eventually need to detect whether writes happened usually hardware support: dirty bit

extra detail: other processes should see changes all accesses to file use same physical memory how? OS tracks copies of files in memory

## **xv6: setting process page tables (exec())**

exec step 1: create new page table with kernel mappings done in setupkvm(), which calls mappages()

exec step 2a: allocate memory for executable pages allocuvm() in loop new physical pages chosen by kalloc()

exec step 2b: load from executable file copying from executable file implemented by loaduvm()

exec step 3: allocate pages for heap, stack (allocuvm() calls)

## **xv6: setting process page tables (exec())**

exec step 1: create new page table with kernel mappings done in setupkvm(), which calls mappages()

exec step 2a: allocate memory for executable pages allocuvm() in loop new physical pages chosen by kalloc()

exec step 2b: load from executable file copying from executable file implemented by loaduvm()

exec step 3: allocate pages for heap, stack (allocuvm() calls)

#### **minor and major faults**

minor page fault

```
page is already in memory ("page cache")
just fill in page table entry
```
major page fault

page not already in memory ("page cache") need to allocate space possibly need to read data from disk/etc.

#### **Linux: reporting minor/major faults**

```
$ /usr/bin/time --verbose some-command
        Command being timed: "some-command"
        User time (seconds): 18.15
        System time (seconds): 0.35
        Percent of CPU this job got: 94%
        Elapsed (wall clock) time (h:mm:ss or m:ss): 0:19.57
...
        Maximum resident set size (kbytes): 749820
        Average resident set size (kbytes): 0
        Major (requiring I/O) page faults: 0
        Minor (reclaiming a frame) page faults: 230166
        Voluntary context switches: 1423
        Involuntary context switches: 53
        Swaps: 0
```
Exit status: 0

...

### **swapping**

historical major use of virtual memory is supporting "swapping" using disk (or SSD, …) as the next level of the memory hierarchy

process is allocated space on disk/SSD

memory is a cache for disk/SSD only need keep 'currently active' pages in physical memory

### **swapping**

historical major use of virtual memory is supporting "swapping" using disk (or SSD, …) as the next level of the memory hierarchy

process is allocated space on disk/SSD

memory is a cache for disk/SSD only need keep 'currently active' pages in physical memory

swapping  $\approx$  mmap with "default" files to use

## **HDD/SDDs are slow**

HDD reads and writes: milliseconds to tens of milliseconds minimum size: 512 bytes writing tens of kilobytes basically as fast as writing 512 bytes

SSD writes and writes: hundreds of microseconds designed for writes/reads of kilobytes (not much smaller)

## **HDD/SDDs are slow**

HDD reads and writes: milliseconds to tens of milliseconds minimum size: 512 bytes writing tens of kilobytes basically as fast as writing 512 bytes

SSD writes and writes: hundreds of microseconds designed for writes/reads of kilobytes (not much smaller)

## **HDD/SDDs are slow**

HDD reads and writes: milliseconds to tens of milliseconds minimum size: 512 bytes writing tens of kilobytes basically as fast as writing 512 bytes

SSD writes and writes: hundreds of microseconds designed for writes/reads of kilobytes (not much smaller)

#### **virtual address/file offset** → **location on disk**

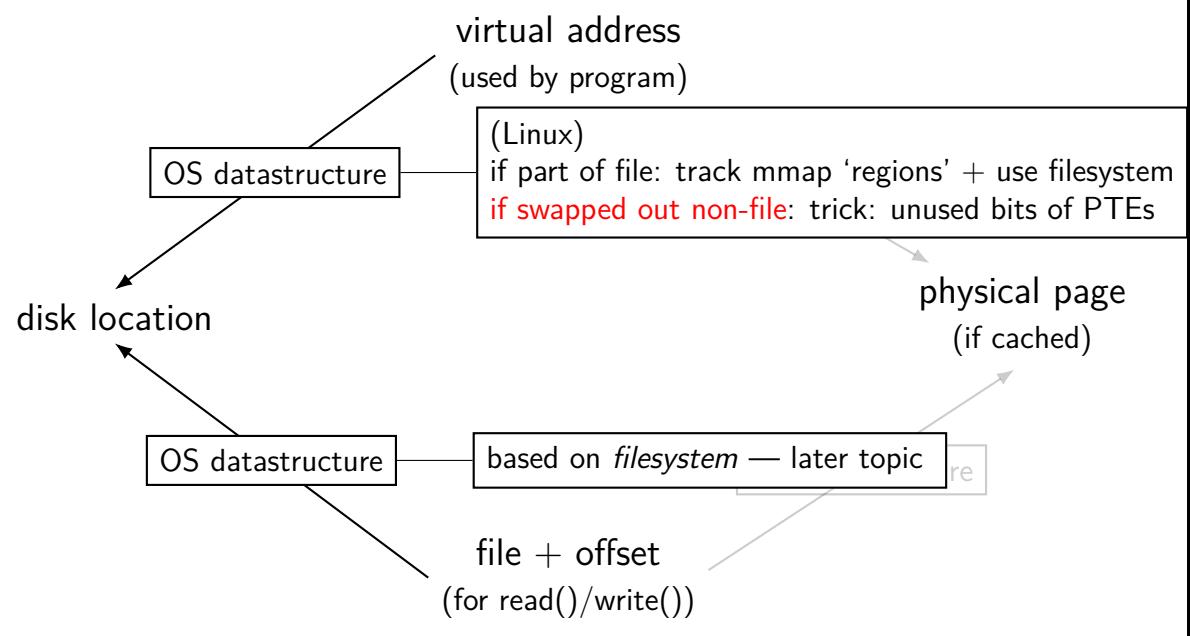

#### **Linux: tracking swapped out pages**

need to lookup location on disk

potentially one location for every virtual page

trick: store location in "ignored" part of page table entry instead of physical page  $#$ , permission bits, etc., store offset on disk

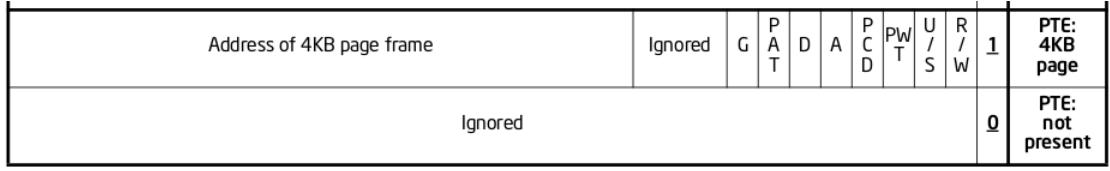

Figure 4-4. Formats of CR3 and Paging-Structure Entries with 32-Bit Paging

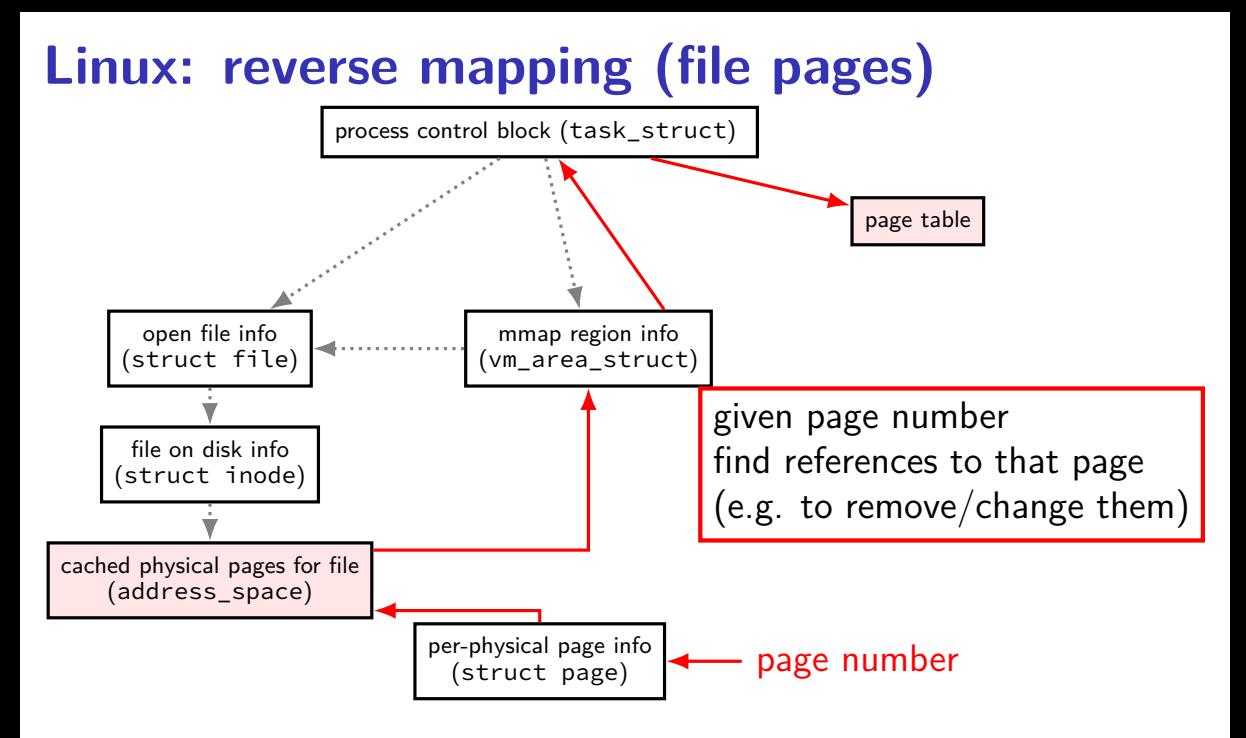

### **tracking physical pages: finding free pages**

Linux has list of "least recently used" pages:

```
struct page {
    ...
    struct list head lru; /* list head ~ next/prev pointer */
    ...
};
```
how we're going to find a page to allocate (and evict from something else)

later — what this list actually looks like (how many lists,  $\ldots$ )

## **predicting the future?**

can't really…

look for common patterns

### **working set intuition**

say we're executing a loop

what memory does this require?

code for the loop

code for functions called in the loop and functions they call

data structures used by the loop and functions called in it, etc.

only uses a subset of the program's memory

#### **the working set model**

one common pattern: working sets

at any time, program is using a subset of its memory

…called its working set

rest of memory is inactive

…until program switches to different working set

#### **working sets and running many programs**

give each program its working set

…and, to run as much as possible, not much more inactive — won't be used

#### **working sets and running many programs**

give each program its working set

…and, to run as much as possible, not much more inactive — won't be used

replacement policy: identify working sets  $\approx$  recently used data replace anything that's not in in it

#### **cache size versus miss rate**

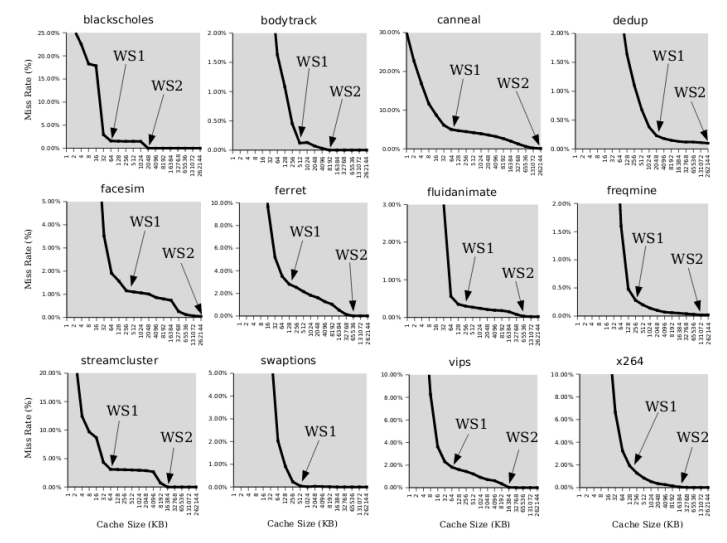

Figure 3: Miss rates versus cache size. Data assumes a shared 4-way associative cache with 64 byte lines. WS1 and WS2 refer to important working sets which we analyze in more detail in Table 2. Cache requirements of PARSEC benchmark programs can reach hundreds of megabytes.

#### **estimating working sets**

working set  $\approx$  what's been used recently except when program switching working sets

- so, what a program recently used  $\approx$  working set
- can use this idea to estimate working set (from list of memory accesses)

#### **estimating working sets**

working set  $\approx$  what's been used recently except when program switching working sets

- so, what a program recently used  $\approx$  working set
- can use this idea to estimate working set (from list of memory accesses)

#### **recording accesses**

goal: "check is this physical page still being used?"

software support: temporarily mark page table invalid use resulting page fault to detect "yes"

hardware support: accessed bits in page tables hardware sets to 1 when accessed

### **temporarily invalid PTE (software support)**

…

mov **0x123**456, %ecx mov **0x123**789, %ecx … … program 1

the kernel

(OS exception's handler) …

mov **0x123**300, %ecx

#### page table for program 1

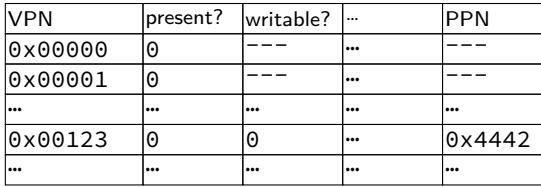

#### OS page info

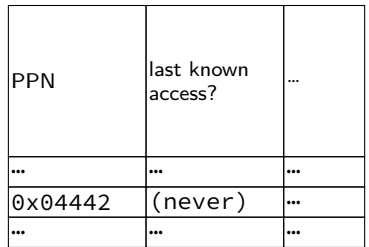

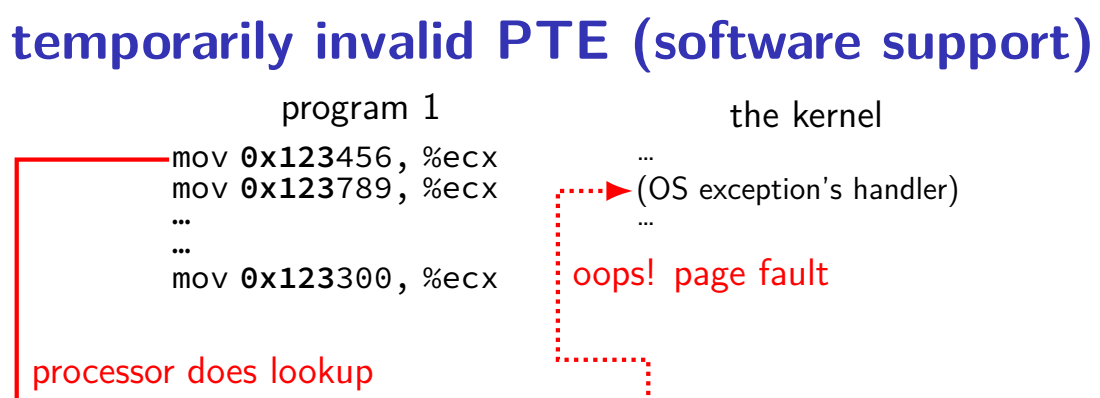

page table for program 1

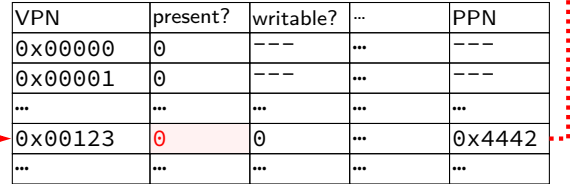

OS page info

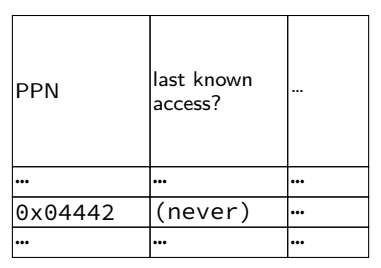

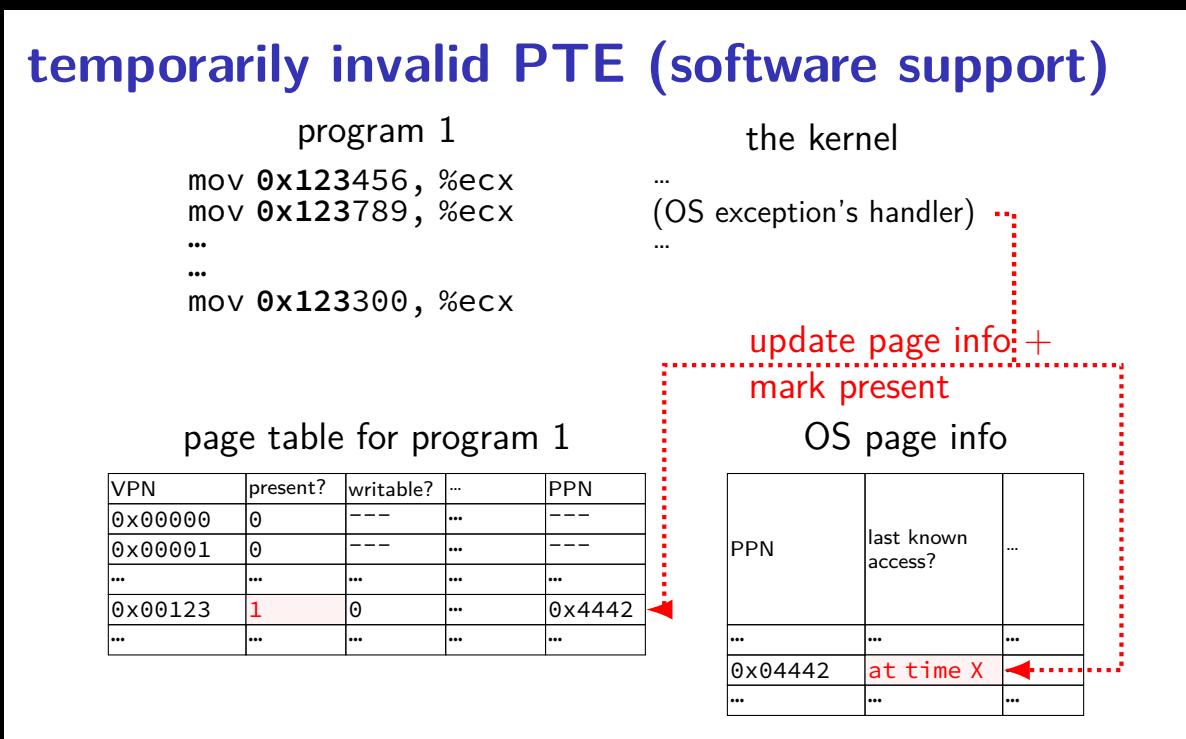

### … … …  $0 \times 04442$  at time X  $\mathbf{w}$ … … … 75

…

#### **temporarily invalid PTE (software support)**

…

mov **0x123**456, %ecx mov **0x123**789, %ecx … … mov **0x123**300, %ecx program 1 processor does lookup no page fault, not recorded in OS info

page table for program 1

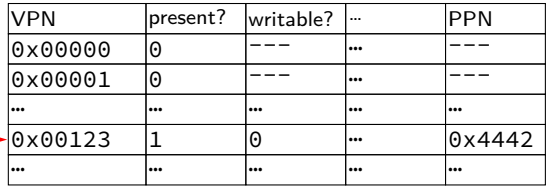

the kernel

(OS exception's handler) …

#### OS page info

access?

**PPN last known** 

### … … …  $0 \times 04442$  at time X  $\mathbf{w}$ … … … 75

…

#### **temporarily invalid PTE (software support)**

…

mov **0x123**456, %ecx mov **0x123**789, %ecx … … mov **0x123**300, %ecx program 1 processor does lookup no page fault, not recorded in OS info

page table for program 1

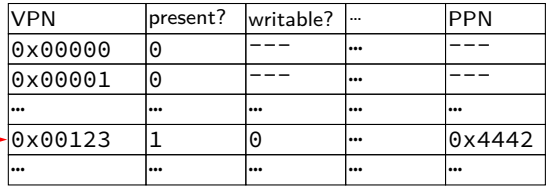

the kernel

(OS exception's handler) …

#### OS page info

access?

**PPN last known** 

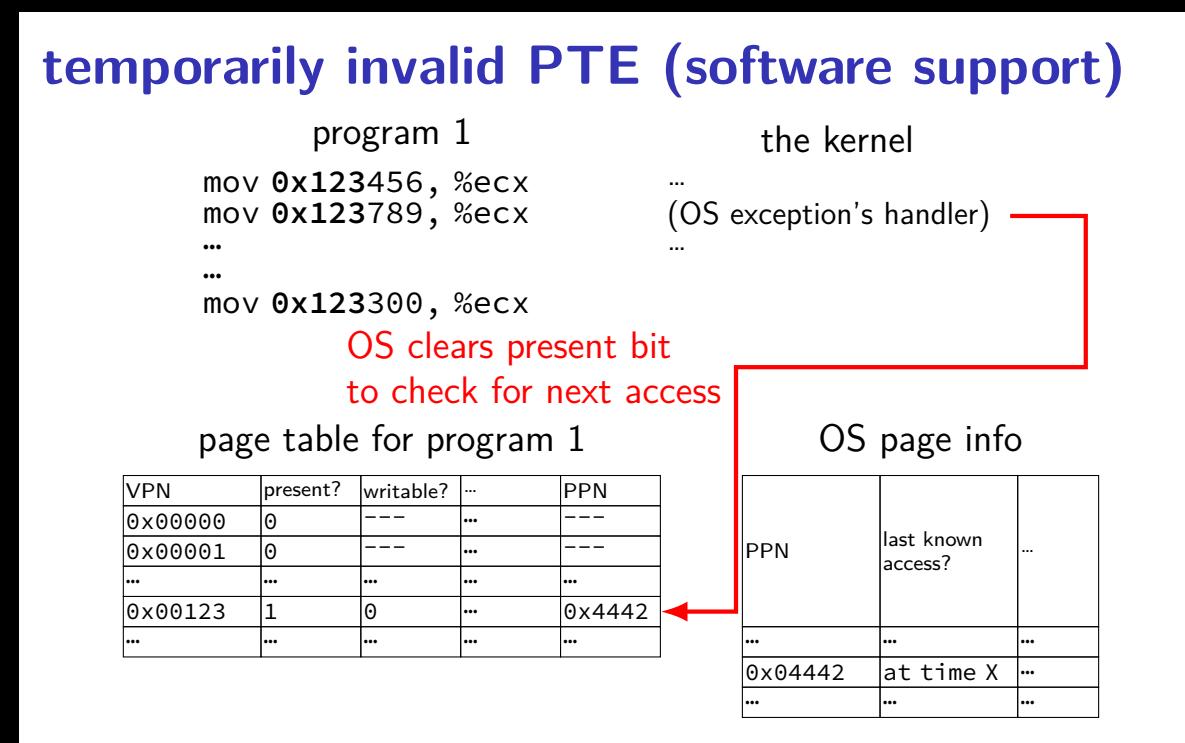

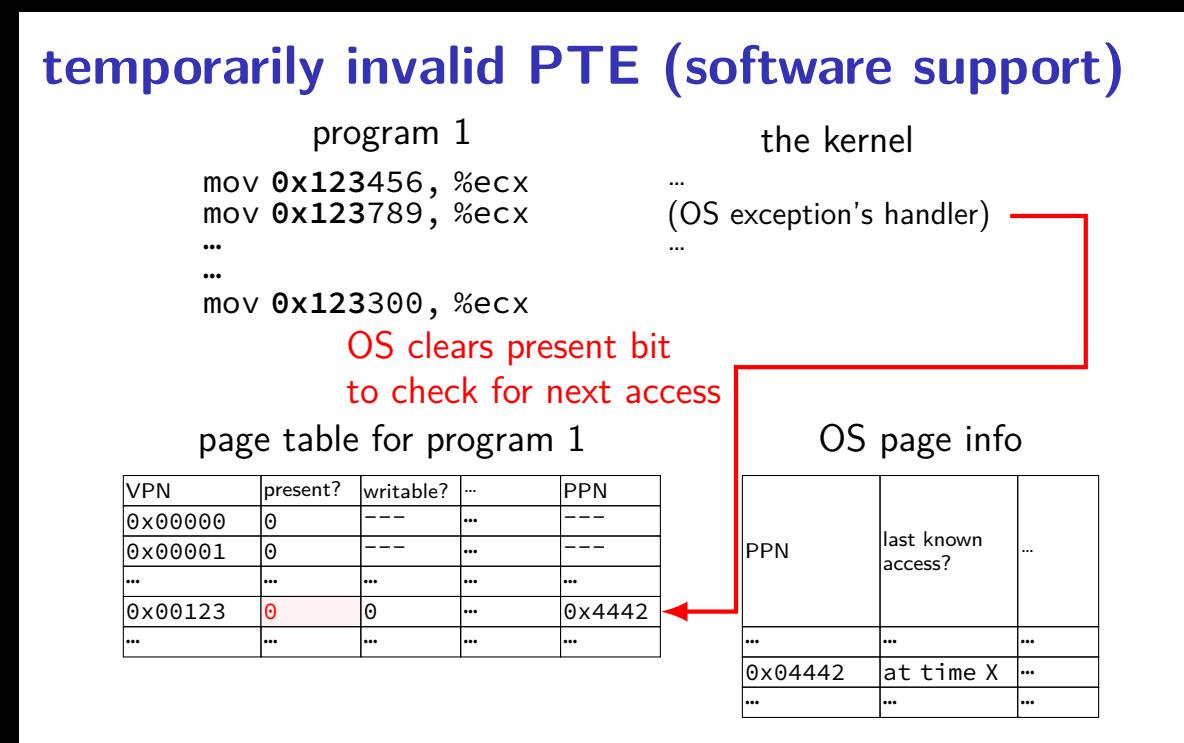

# **temporarily invalid PTE (software support)**

mov **0x123**456, %ecx mov **0x123**789, %ecx … program 1

…

mov **0x123**300, %ecx

#### processor does lookup

#### page table for program 1

VPN | present? writable? … PPN 10x00000 10 --- 1… --- $0 \times 0.0001$   $0$   $1$   $1$   $1$   $1$   $-$ … … … … …  $0 \times 00123$  0 0 … 0x4442 … … … … …

…  $\cdot \cdot$  (OS exception's handler) …

the kernel

oops! page fault

OS page info

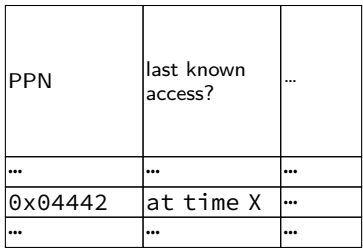

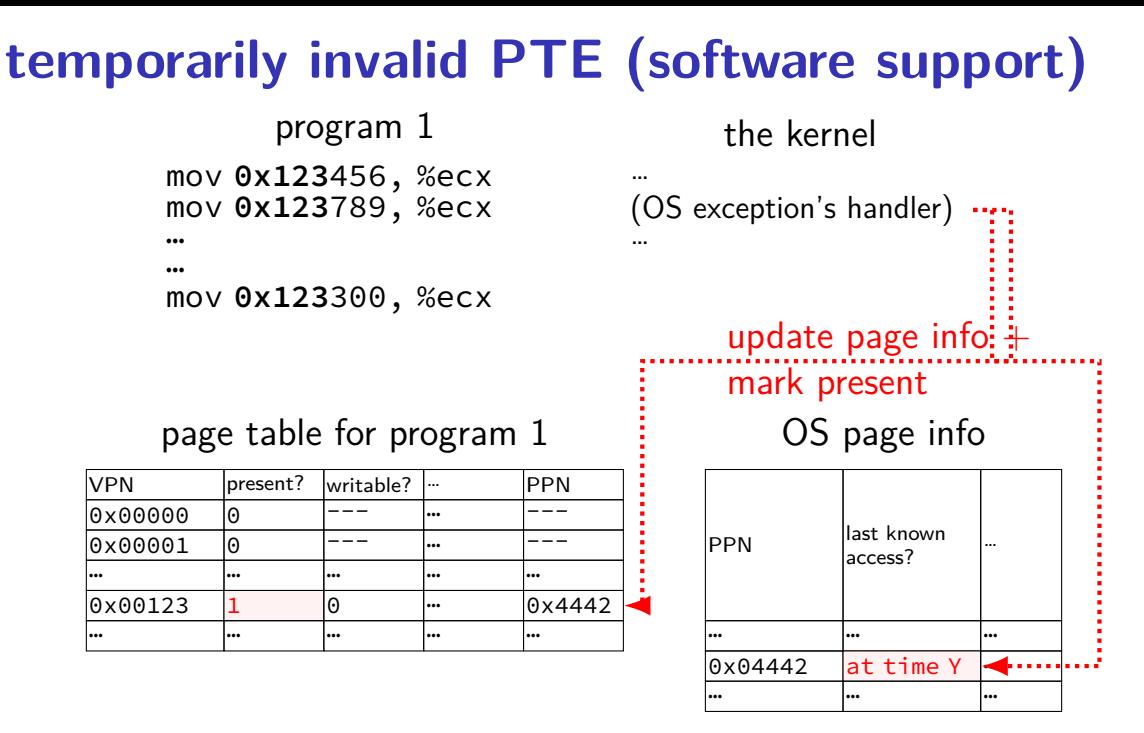

75

#### **accessed bit usage (hardware support)**

mov **0x123**456, %ecx mov **0x123**789, %ecx … … program 1

… (OS exception's handler) …

the kernel

mov **0x123**300, %ecx

#### page table for program 1

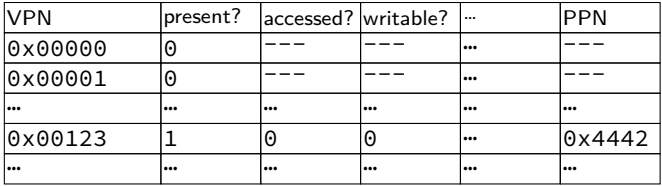

#### **accessed bit usage (hardware support)** mov **0x123**456, %ecx mov **0x123**789, %ecx … … mov **0x123**300, %ecx program 1 … (OS exception's handler) … the kernel processor does lookup sets accessed bit to 1

#### page table for program 1

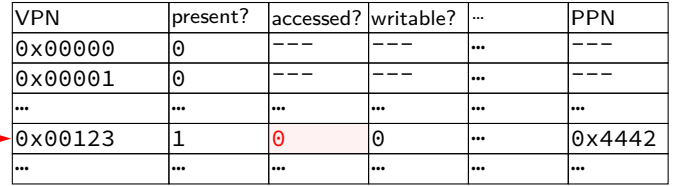
#### **accessed bit usage (hardware support)** mov **0x123**456, %ecx mov **0x123**789, %ecx … … mov **0x123**300, %ecx program 1 … (OS exception's handler) … the kernel processor does lookup sets accessed bit to 1

#### page table for program 1

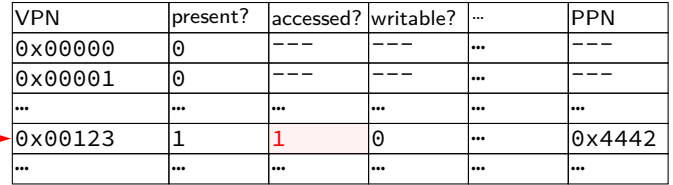

#### **accessed bit usage (hardware support)** mov **0x123**456, %ecx mov **0x123**789, %ecx … … mov **0x123**300, %ecx program 1 … (OS exception's handler) … the kernel VPN **present?** accessed? writable? ... PPN |0x00000 |0 |--- |--- |-- |--- $0 \times 0.0001$  0  $-$ … … … … … … 0x00123 1 1 0 <del>…</del> 0x4442 page table for program 1 processor does lookup keeps access bit set to 1

… … … … … …

#### **accessed bit usage (hardware support)** mov **0x123**456, %ecx mov **0x123**789, %ecx … … mov **0x123**300, %ecx program 1 … (OS exception's handler) … the kernel VPN **present?** accessed? writable? ... PPN |0x00000 |0 |--- |--- |-- |--- $0 \times 0.0001$  0  $-$ … … … … … … 0x00123 1 1 0 <del>…</del> 0x4442 page table for program 1 processor does lookup keeps access bit set to 1

… … … … … …

#### **accessed bit usage (hardware support)** mov **0x123**456, %ecx mov **0x123**789, %ecx … … mov **0x123**300, %ecx program 1 … (OS exception's handler) … the kernel VPN **present?** accessed? writable? ... PPN 0x00000 0 --- --- … ---  $0 \times 0.0001$  0  $-$ … … … … … … 0x00123 1 1 0 … 0x4442 … … … … … … page table for program 1 OS reads  $+$  records  $+$ clears access bit

#### **accessed bit usage (hardware support)** mov **0x123**456, %ecx mov **0x123**789, %ecx … … mov **0x123**300, %ecx program 1 … (OS exception's handler) … the kernel VPN **present?** accessed? writable? ... PPN 0x00000 0 --- --- … ---  $0 \times 0.0001$  0  $-$ … … … … … … 0x00123 1 0 0 … 0x4442 … … … … … … page table for program 1 OS reads  $+$  records  $+$ clears access bit

## **accessed bit usage (hardware support)**

mov **0x123**456, %ecx mov **0x123**789, %ecx … program 1

the kernel

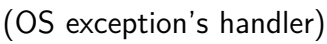

…

…

…

mov **0x123**300, %ecx processor does lookup sets accessed bit to 1 (again)

### page table for program 1

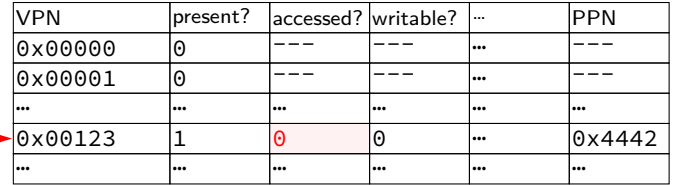

# **accessed bit usage (hardware support)**

mov **0x123**456, %ecx mov **0x123**789, %ecx … program 1

the kernel

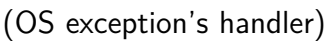

…

…

…

mov **0x123**300, %ecx processor does lookup sets accessed bit to 1 (again)

### page table for program 1

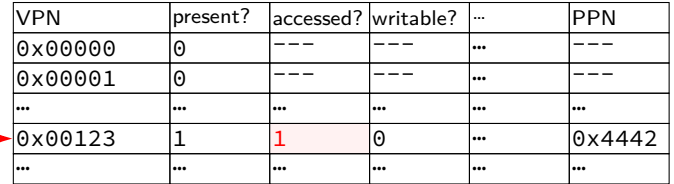

## **accessed bits: multiple processes**

#### page table for program 1

| <b>VPN</b> | present? | laccessed? writable? | ا     | <b>PPN</b> |
|------------|----------|----------------------|-------|------------|
| 0x00000    | $\Theta$ |                      | l     |            |
| 0x00001    | 0        |                      | l     |            |
| l s s s    |          |                      | <br>l | l          |
| 0x00123    |          | $\Theta$             | l     | 0x4442     |
| l s s s    |          |                      | <br>l | l          |

page table for program 2

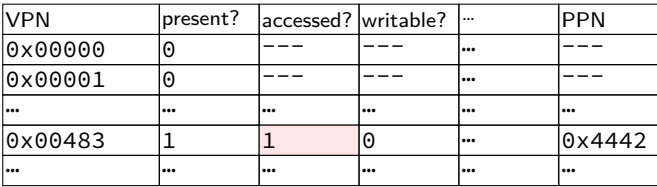

OS needs to clear+check **all** accessed bits for the physical page

# **dirty bits**

"was this part of the mmap'd file changed?"

"is the old swapped copy still up to date?"

software support: temporarily mark read-only

hardware support: **dirty bit** set by hardware same idea as accessed bit, but only changed on writes

## **x86-32 accessed and dirty bit**

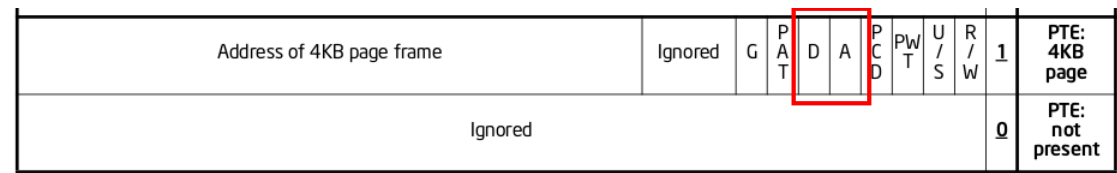

Figure 4-4. Formats of CR3 and Paging-Structure Entries with 32-Bit Paging

- A: acccessed processor sets to 1 when PTE used used  $=$  for read or write or execute likely implementation: part of loading PTE into TLB
- D: dirty processor sets to 1 when PTE is used for write

# **lazy replacement?**

so far: don't do anything special until memory is full

only then is there a reason to writeback pages or evict pages

# **lazy replacement?**

so far: don't do anything special until memory is full

only then is there a reason to writeback pages or evict pages

but real OSes are more proactive

### **non-lazy writeback**

what happens when a computer loses power

how much data can you lose?

if we never run out of memory…all of it? no changed data written back

solution: track or scan for dirty pages and writeback

example goals:

lose no more than 90 seconds of data force writeback at file close

…

## **non-lazy eviction**

so far — allocating memory involves evicting pages

hopefully pages that haven't been used a long time anyways

### **non-lazy eviction**

so far — allocating memory involves evicting pages

hopefully pages that haven't been used a long time anyways

alternative: evict earlier "in the background" "free": probably have some idle processor time anyways

allocation  $=$  remove already evicted page from linked list (instead of changing page tables, file cache info, etc.)

# **xv6 page table-related functions**

kalloc/kfree — allocate physical page, return kernel address

walkpgdir — get pointer to second-level page table entry …to check it/make it valid/invalid/point somewhere/etc.

mappages — set range of page table entries implementation: loop using walkpgdir

allockvm — create new set of page tables, set kernel (high) part entries for 0x8000 0000 and up set allocate new first-level table plus several second-level tables

allocuvm — allocate new user memory setup user-accessible memory allocate new second-level tables as needed

deallocuvm — deallocate user memory